# **Overview of Repetition**

#### MENYHÁRT László Gábor (ORCID: 0000-0002-1574-4454) ELTE Eötvös Loránd University, Budapest, Hungary Faculty of Informatics, 3in Research Group, Martonvásár, Hungary

**Abstract**. There are differences between the everyday concept of repetition, the usage in informatics and the different implementations. This article collects the different levels, paradigms and language options and it presents a performed measurement and finally it evaluates the results didactically. So, it is useful for students preparing for a programming competition and their informatics teachers.

**Keywords**: repetition, recursion, iteration, programming languages, benchmark

## **1. Introduction**

In the ordinary sense, repetition is a natural phenomenon: Think of regular alternations of days, weeks, seasons, etc. Nevertheless, it appears in IT in several ways. We can think differently, they occur differently in paradigms, they have different syntax and implementation in programming languages, so they run is different, so their run time can be very different. These observations and impressions have in-spired me to gather current opportunities and compare them.

This article reviews the conceptual definitions, measurement of running different implementations and didactic examination of the results. The presented method and the current results can be useful for students preparing for a programming competition and their informatics teachers.

## **2. The concept of repetition**

Repetition is completion or execution of something several times. I collected some definition from different places, even though everyone knows or feels what it means.

Hungarian Synonym dictionary (Magyar Szinonima kéziszótár) contains the words: again (ismét) and repeat (ismétel):

"**ismét** *újra, megint | szintén, ismételten*" [1/140. o.]

"**ismétel** *mondogat, hajtogat, csépel| szajkóz | megismétel, elismétel, visszamond| reprodukál, megrepetál | próbál, gyakorol | folytat*" [1/140. o.]

In New Hungarian Dictionary ( $U_j$  Magyar Lexikon) the definition of repetition is this:  $\mathbf{I}$ *ismétlés* **: 1.** *(nev) oktatási eljárás ; … Osztály~: …* **2.** *(nyelvt) … A magyarban jelölheti a cselekmény hosszan tartó voltát (pl. ment-ment) …* **3.** *a stilisztikában …*" [2/448. o.]

The Hungarian ethnographic lexicon (Magyar néprajzi lexikon) [3] provides only a linguistic definition to emphasize something to say as a poetic expression.

"**ismétlés** *(fn.) … Cselekvés, melynél fogva valamit ismét, azaz újra, még egyszer teszünk. …*" can be found in [4].

Sulinet knowledgebase at Informatics subject contains definition of repetition as 'multiple process' ("Többszöri végrehajtás"). [5]

In WikiSzótár [6] one of the definitions of repetition is 'Redoing an action when we do the same thing we did before.' ("2. Egy **cselekvés újra végzése**, amikor ugyanazt tesszük, amit korábban már megtettünk.").

In Cambridge dictionary **repeat** is defined as "*to happen, or to do something, more than once*" [7], while **iteration** is defined as *, the process of doing something again and again, ...*" [8].

# **3. Repetition on levels of informatics**

When we have a specific problem to solve, we just know that something will have to be done several times. At the next abstract level of our thinking, we decide whether an operation that we would like to perform several times will be a function and it calls itself, which is recursion [10], or will be repeated cyclically. This distinction is already present as a paradigm, since functional programming provides only the former.

Running of loops can be distinguished as conditional and specified number of times.

There are two groups at this specified number of times execution. First has a loop variable as a counter which changes at repetition, while the other has a given variable with the item from the series. With the first version to get the items from a series is possible with a counter which will be an index of the elements, the second version gives back immediately a given element from the series to process.

Conditional loops can be divided into two groups, first version checks the conditional at first, second checks it at the end. The difference is that the statements will be processed at least once when the checking is at last, while when the checking is at the beginning it possible that the statements are not processed. Both versions' condition is a logical expression which defines whether the statements must be processed (again) or not. Loops can be grouped by happening based on the condition. Namely whether the execution will happen or not at true expression. So, it can define the condition of staying inside or exit.

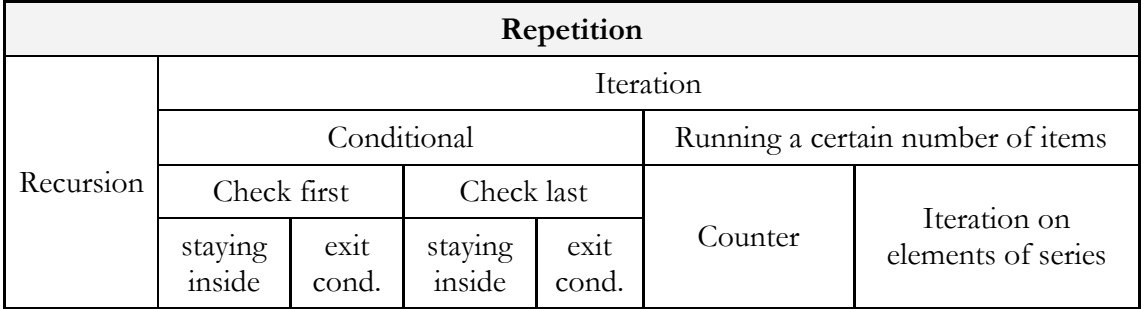

#### **Table 1.: Overview table of repetition**

Syntax can modify this clear picture, because most programming languages do not support any of the above options. For example, exit condition must be defined in Pascal for the conditional loop where the condition will be checked at last, but in C-like languages staying inside condition must be defined. Usually staying inside condition must be defined in those conditional loops where the condition will be checked at first, but shell script in Linux there is syntax for defining exit condition. Indeed, all four types of condition must be defined. In C the for keyword can be used as loop which checks the condition at first, and there are break and continue keywords to end earlier the for loop which runs theoretically a certain number of items. Of course, with multiple nested for loops you have to use tricks to, so you should avoid this option. There is programming language

(like Logo), where loop-variable is not present generally, it can be used only if it required (in REPEAT the variable REPCOUNT).

Not only keywords and syntax can be different in high-level programming languages, but the compiler can change the actually running byte code and its implementation. So, their runtime can be different. I have already implemented the solution of the same tasks in different languages [11, 12, 13, 14, 15, 16] and the runtime was diverse, it occurred to me to make a more accurate measurement.

## **4. Description of measurement**

I wrote code for five-six different loop implementation in six programming languages. Then I collected the measured run times in milliseconds.

Programming languages were C++, C#, Java, JavaScript, Pascal and Python.

I implemented recursion, loops with checking conditional at first, checking it at last, iteration with loop variables as counter and as item if the language supported. It was skipped in case of not supported. Sometimes iteration with items can be implemented in more ways, then these were merged into a group.

## **4.1. Presentation of the environment**

The measurement ran on a computer with Intel® Core<sup>TM</sup> i7-8750H 2.20GHz processor and 32GB memory, which has 64 bit Windows 10 Pro operating system.

The C++ compiler was mingw32-g++.exe with version 5.1.0 which is default in the Code::Blocks 17.12.

I used .NER Framework's compiler for  $C#$  found on Windows 10, it is "Microsoft (R) Visual  $C#$ Compiler version 4.8.3752.0".

Java compiler was the currently most recent OpenJDK published on  $6<sup>th</sup>$  of October 2019.

```
>java -version
  openjdk version "13.0.1" 2019-10-15
  OpenJDK Runtime Environment (build 13.0.1+9)
  OpenJDK 64-Bit Server VM (build 13.0.1+9, mixed mode, sharing)
JavaScript codes ran on Node v10.16.0.
```
"Free Pascal Compiler version 3.0.4 [2017/10/06] for i386" was used for Pascal 32 bit.

Interpreter for Python codes was "Python 2.7.15 (v2.7.15:ca079a3ea3, Apr 30 2018, 16:30:26) [MSC v.1500 64 bit (AMD64)]".

## **4.2. Presentation of implemented algorithm**

Repetition was implemented in all six programming languages and possible syntaxes based on the next algorithm.

As found, number of steps is limited in recursion in most programming languages, at first the maximum number of steps was determined. Accurate values are in paragraph 4.3 in Table 2. This maximum value is not enough to measure all methods because it is too fast. So, codes must be run multiple times, (for) loop was chosen for this.

Elapsed time was calculated from the difference of start and end timestamp. Empty loop, namely loop without statements are not useable, so a simple assignment was present. But I was interested only in elapsed time of the loop, so I had to remove the time of the assignment. So, I implemented the same with two assignments as well. Abstract algorithm:

```
time1
loop
   assignment1
time2
loop
   assignment1
   assignment2
time3
```
I calculated the total time devoted to an assigment (1) and I assumed that time of assignments are equals (2). I calculated (3) the specific time of the given loop:

$$
T_{a2} = (t_3 - t_2) - (t_2 - t_1)
$$
 (1)

$$
T_{a1} = T_{a2} \tag{2}
$$

$$
T_l = t_2 - t_1 - T_{a1}
$$
 (3)

Implemented codes can be found in Appendix A.

## **4.3. Results of measurement**

At first the maximum number of steps was determined based on the implementation of recursion which is good in all programming languages. The recursive function calls happen at the beginning of the function to avoid the optimization of tail-recursion.

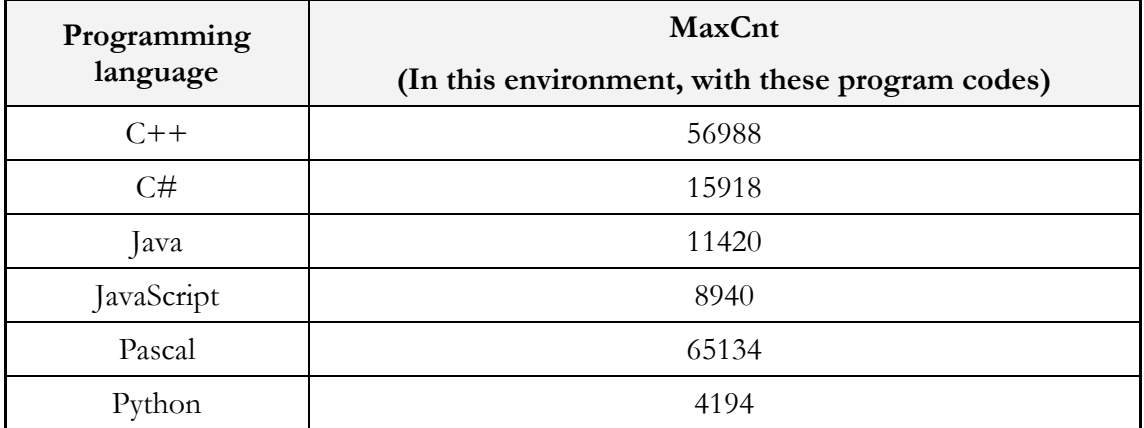

Table 2.: Maximum number of recursive function calls

Finally, 4000 repetition happened 10.000 times in an iteration with simple for syntax to get measurable and comparable results. Later it was detected that it was good choice because this is the fastest and that is why it does not cause confusion in comparison. So double times 40.000.000 loops were measured.

## **4.4. Evaluation of measurement**

Appendix B. contains raw data of measurement from which average and relative deviation was determined with Excel. The time  $(T<sub>l</sub>)$  in milliseconds concern to the first 40 million loops. Deviation is given in relative to average in percentage, so it is easier to understand and compare. Next table contains the results:

| Programing<br>language | While         | For           | ForEach<br>[+lambda]          | ForEach<br>+named fnc | Recursion     |
|------------------------|---------------|---------------|-------------------------------|-----------------------|---------------|
| $C++$                  | 7(127%)       | $6(113,9\%)$  | 1142 (8,8%)                   | 1141 (12,7%)          | 135 (17,7%)   |
| C#                     | $20(46,8\%)$  | 24 (55,1%)    | 117 (43%)                     | 113 (69,2%)           | $90(10,2\%)$  |
| Java                   | 54 (42,2%)    | 50 $(21,6\%)$ | 234 $(22\%)$ *<br>170 (18,7%) | 2020 (12,4%)          | $109(15,9\%)$ |
| JavaScript             | $36(37,5\%)$  | 41 $(68,1\%)$ | 254 (18,6%)                   | 242 (14,7%)           | 267 (9,2%)    |
| Pascal                 | 65 $(10,1\%)$ | 89 (36,5%)    | 565 $(8,6)*$                  | notSupported          | 138 (11,3%)   |
| Python                 | 2054 (28,8%)  | 1156 (55,3%)  | 460 (95,4%)*                  | 3589 (20,8%)          | 9876 (15,4%)  |

**Table 3.:** Results of measurement: average (deviation relative to the average in %)

## **4.5. Opinions of the results**

You can see in the table that the specified number of steps with loop variable (for) and the conditional loop with checking at first (while) are the fastest repetition methods only there is deviation in Python. Recursion is the next which is slower double times in Pascal and Java, fourfive times slower in  $C\#$ , JavaScript and Python, and twenty times slower in  $C++$ , as the averages of previous two. Previous average times are fraction of a second but in Python it is around 10 seconds. Similar time was measured for iteration over the items of series with C# and JavaScript to the time of recursion calls, but it is nine times slower in  $C++$ , and two times or eighteen times slower in Java depends on usage of anonymous or named functions at iteration. While it is "only" three times slower in Python compared to for loop, but it is faster than recursion. For loop in C++ is the fastest, and recursion is Python is the slowest.

## **5. Didactic consideration**

If I had to choose a programming language for education based on the table above, I would choose C#, because the measured times are consistent. Pascal does not support every method, so it should be skipped. Python is too slow. So, my order would be C#, JavaScript, C++ and Java based on the average runtime and its deviation.

Of course, all methods must be taught to the students and should be shown how they can choose between paradigms and syntaxes.

There are cases where the readability of the code is more important, but sometimes fast runtime is necessary. For instance, it was determined [9], that recursion calls usually less effective then iterations, but we often get a simpler, easier-to-read code. Such a comparative table can also be useful in programming competitions where time limits are used, and the competitor can choose the language. However, the statement is not only an assignment, and other language elements can affect the total runtime.

The knowledge and measurement results from this article can help you to choose the right implementation for a given task. The described technique can be helpful later if Benchmark [17] would be performed again because of processor development and appearance of newer compilers may change the times described here. Because newer compiler versions can analyse the codes and create more efficient binary codes with varying changes of codes. Like Python has version 3.8, and there are alternate implementations [18, 19] as well, which would be worth comparing.

The research has been supported by the European Union, co-financed by the European Social Fund (EFOP-3.6.2-16-2017-00013, Thematic Fundamental Research Collaborations Grounding Innovation in Informatics and Infocommunications).

## **References**

- 1. Bék Gerzson, Csiffáry Tamás: *Magyar szinonima kéziszótár*, Könyvmíves Könyvkiadó, Budapest (2004)
- 2. Akadémiai kiadó szerkesztősége: *Új magyar lexikon*, 3 G-J, Nyolcadik, változatlan lenyomat, Akadémiai Kiadó, Budapest (1962)
- 3. *Magyar néprajzi lexikon*, Akadémiai Kiadó, Budapest (1977-1982)
- 4. Czuczor Gergely, Fogarasi János: *A magyar nyelv szótára*, Emich Gusztáv at Hungarian academic printer Pest (1862) <https://czuczor.oszk.hu/kereses.php?kereses=ism%C3%A9tl%C3%A9s> (last viewed: 2019.11.11.) and [https://mek.oszk.hu/05800/05887/pdf/3kotet\\_1.pdf](https://mek.oszk.hu/05800/05887/pdf/3kotet_1.pdf) (page 74., last viewed: 2019.11.11.)
- 5. *The concept of repetition in the Sulinet knowledgebase* (2016) [https://tudasbazis.sulinet.hu/hu/informatika/informatika/informatika-2](https://tudasbazis.sulinet.hu/hu/informatika/informatika/informatika-2-evfolyam/algoritmusok-a-hetkoznapokban-tevekenysegek-elemekre-bontasa-helyes-sorrend-megkeresese/ismetles-szerepe) [evfolyam/algoritmusok-a-hetkoznapokban-tevekenysegek-elemekre-bontasa-helyes-sorrend](https://tudasbazis.sulinet.hu/hu/informatika/informatika/informatika-2-evfolyam/algoritmusok-a-hetkoznapokban-tevekenysegek-elemekre-bontasa-helyes-sorrend-megkeresese/ismetles-szerepe)[megkeresese/ismetles-szerepe](https://tudasbazis.sulinet.hu/hu/informatika/informatika/informatika-2-evfolyam/algoritmusok-a-hetkoznapokban-tevekenysegek-elemekre-bontasa-helyes-sorrend-megkeresese/ismetles-szerepe) (last viewed: 2019.11.11.)
- 6. *WikiSzótár* Dictionary (2012) [https://wikiszotar.hu/ertelmezo](https://wikiszotar.hu/ertelmezo-szotar/Ism%C3%A9tl%C3%A9s)[szotar/Ism%C3%A9tl%C3%A9s](https://wikiszotar.hu/ertelmezo-szotar/Ism%C3%A9tl%C3%A9s) (last viewed: 2019.11.11.)
- 7. *Repeat in Cambridge Dictionary* (2019) <https://dictionary.cambridge.org/dictionary/english/repeat> (last viewed: 2019.11.11.)
- 8. *Iteration in Cambridge Dictionary* (2019) <https://dictionary.cambridge.org/dictionary/english/iteration> (last viewed: 2019.11.11.)
- 9. Rónyai L., Ivanyos G., Szabó R.: *Algoritmusok*, Typotex (2004) page 37.
- 10.Thomas H. Cormen, Charles E. Leiserson, Ronald L. Rivest.: *Introduction to Algorithms*, MIT Press (1990) (Hungarian version: Algoritmusok, Műszaki Könyvkiadó 1997)
- 11.*C++ reference* (2019)<https://en.cppreference.com/w/> (last viewed: 2019.11.11.)
- 12.*C# reference* (2017)<https://docs.microsoft.com/en-us/dotnet/csharp/language-reference/> (last viewed: 2019.11.11.)

- 13.*Java documentation* (2019)<https://docs.oracle.com/javase/tutorial/java/> (last viewed: 2019.11.11.)
- 14.*JavaScript reference* (2019)<https://developer.mozilla.org/hu/docs/Web/JavaScript/Reference> (last viewed: 2019.11.11.)
- 15.*Free Pascal reference guide* (2017)<https://www.freepascal.org/docs-html/ref/ref.html> (last viewed: 2019.11.11.)
- 16.*The Python Language Reference* (2019)<https://docs.python.org/2.7/reference/index.html> (last viewed: 2019.11.11.)
- 17.*Meaning of Becnhmark* <https://dictionary.cambridge.org/dictionary/english/benchmark> (last viewed: 2019.12.26.)
- 18.*Alternative Python Implementations* <https://www.python.org/download/alternatives/> (last viewed: 2019.11.11.)
- 19.*Cython* <https://cython.org/> (last viewed: 2019.11.11.)

## **Appendix**

### **A. Source codes**

#### **A.1. C++**

```
#include <iostream>
#include <vector>
#include <algorithm>
#include <array>
#include <chrono>
using namespace std;
int a;
int b;
void recursiveFor(int &i, const int &N, std::array<int, 65135> &v) {
     if (i<N) {
         i++;
         recursiveFor(i,N,v);
        a=v[i-1];
     }
}
void recursiveFor2(int &i, const int &N, std::array<int,65135> &v) {
     if (i<N) {
        i++; recursiveFor2(i,N,v);
        a=v[i-1];
        b=v[i-1];
     }
}
int main()
{
```

```
auto timer start= std::chrono::high_resolution_clock::now();
    auto timer<sup>mid=</sup> std::chrono::high resolution clock::now();
    auto timer end= std::chrono::high_resolution_clock::now();
     std::chrono::duration<double> elapsed;
     std::chrono::duration<double> elapsed2;
    const int MaxN=65135;
     int N=4000;
     int times=10000;
    std::array<int, MaxN> v;
    for (int i=0; i< N; i++)
     {
        v[i];
     }
     auto func=[](const int&x)
     {
         a=x;
     };
      auto func2=[](const int&x)
     {
         a=x;
         b=x;
     };
     timer_start = std::chrono::high_resolution_clock::now();
    for (int j=0; j < times; j++) {
         int i=0;
         while (i<N)
\overline{\mathcal{A}}a=v[i];i++; }
     }
    timer mid = std::chrono::high_resolution_clock::now();
    for (int j=0; j < times; j++) {
         int i=0;
         while (i<N)
         {
             a=v[i];
             b=v[i];
             i++;
 }
     }
    timer end = std::chrono::high_resolution_clock::now();
    elapsed = timer mid - timer start;
    elapsed2 = timer end - timer mid;
     std::cout << "Cpp;while;cnt:"<< times*N <<";lt:" << elapsed.count()*1000-
(elapsed2.count()*1000-elapsed.count()*1000) << "\n";
     timer_start = std::chrono::high_resolution_clock::now();
    for (\overline{int} j=0; j < t \text{imes}; j++) {
         int i=0;
         do
\overline{\mathcal{L}}a=v[i];
            i++; } while (i<=N);
     }
```

```
timer mid = std::chrono::high_resolution_clock::now();
     for (int j=0; j < times; j++) {
           int i=0;
           do
\overline{\mathcal{A}}a=v[i];
               b=v[i];
                i++;
          } while (i<=N);
      }
      timer_end = std::chrono::high_resolution_clock::now();
     elapsed = timer mid - timer start;
     elapsed2 = timer end - timer mid;
     std::cout << "Cpp;do-while;cnt:"<< times*N <<";lt:" << elapsed.count()*1000-
(elapsed2.count()*1000-elapsed.count()*1000) << "\n";
     timer start = std::chrono::high resolution clock::now();
     for (\bar{1}nt \neq=0; \neq\pm\text{times}; \neq\pm\text{+}) {
          for (int i=0; i<N; i++)
\overline{\mathcal{A}}a=v[i];
 }
 }
     timer_mid = std::chrono::high_resolution_clock::now();
     for (int j=0; j < times; j++)
      {
          for (int i=0; i< N; i++)
\left\{ \begin{array}{ccc} 0 & 0 & 0 \\ 0 & 0 & 0 \\ 0 & 0 & 0 \\ 0 & 0 & 0 \\ 0 & 0 & 0 \\ 0 & 0 & 0 \\ 0 & 0 & 0 \\ 0 & 0 & 0 \\ 0 & 0 & 0 \\ 0 & 0 & 0 \\ 0 & 0 & 0 \\ 0 & 0 & 0 \\ 0 & 0 & 0 \\ 0 & 0 & 0 & 0 \\ 0 & 0 & 0 & 0 \\ 0 & 0 & 0 & 0 \\ 0 & 0 & 0 & 0 & 0 \\ 0 & 0 & 0 & 0 & 0 \\ 0 & 0 & 0 & 0 & 0 \\ 0 & 0 & 0 & 0a=vt[i]:
               b=v[i];
 }
      }
     timer end = std::chrono::high_resolution_clock::now();
     elapsed = timer mid - timer start;
     elapsed2 = \tt time<sub>r</sub> end - \tt time<sub>r</sub> mid;
     std::cout << "Cpp;for;cnt:"<< times*N <<";lt:" << elapsed.count()*1000-
(elapsed2.count()*1000-elapsed.count()*1000) << "\n";
     timer start = std::chrono::high resolution clock::now();
      for (int j=0; j<times; j++)
      {
          std::for each(v.begin(), v.end(),
                             [](const int&x)
            {
                 a=x;
           });
      }
     timer_mid = std::chrono::high_resolution_clock::now();
     for (\overline{int} j=0; j < t \text{imes}; j++) {
          std::for each(v.begin(), v.end(),
                             [](const int&x)
\overline{\mathcal{L}} a=x;
                b=x;
           });
      }
     timer end = std::chrono::high_resolution_clock::now();
     elapsed = timer mid - timer start;
     elapsed2 = \tt time<sup>T</sup> end - \tt time<sup>T</sup> mid;
     std::cout << "Cpp;ForEach + lambda;cnt:"<< times*N <<";1t:" <<
elapsed.count()*1000-(elapsed2.count()*1000-elapsed.count()*1000) << "\n";
```

```
timer start = std::chrono::high resolution clock::now();
    for (int j=0; j < times; j++)
     {
         std::for each(v.begin(), v.end(), func);
 }
    timer_mid = std::chrono::high_resolution_clock::now();
    for (\bar{1}nt \neq=0; \neq\pm\text{times}; \neq\pm\text{+}) {
          std::for_each(v.begin(), v.end(), func2);
     }
     timer_end = std::chrono::high_resolution_clock::now();
     elapsed = timer_mid - timer_start;
    elapsed2 = timer end - timer mid;
    std::cout << "Cpp;ForEach + named function;cnt:"<< times*N <<";lt:" <<
elapsed.count()*1000-(elapsed2.count()*1000-elapsed.count()*1000) << "\n";
     timer_start = std::chrono::high_resolution_clock::now();
    for (\bar{1}nt \neq=0; \neq\pm\text{times}; \neq\pm\text{+}) {
          int i=0;
          recursiveFor(i,N,v);
 }
    timer_mid = std::chrono::high_resolution_clock::now();
     for (int j=0; j<times; j++)
     {
          int i=0;
          recursiveFor2(i,N,v);
     }
    timer end = std::chrono::high_resolution_clock::now();
     elapsed = timer_mid - timer_start;
    elapsed2 = \tt time<sub>r</sub> end - \tt time<sub>r</sub> mid;
     std::cout << "Cpp;Recursive;cnt:"<< times*N <<";lt:" << elapsed.count()*1000-
(elapsed2.count()*1000-elapsed.count()*1000) << "\n";
     return 0;
}
```
# **A.2. C#**

```
using System;
public class Program
{
     static int a;
     static int b;
    static void recursiveFor(int i, int N, int[] v) {
        if (i< N) {
             i++;
             recursiveFor(i,N,v);
            a=v[i-1];
         }
     }
     static void recursiveFor2(int i, int N, int[] v) {
        if (i < N) {
             i++;
             recursiveFor2(i,N,v);
            a=v[i-1];
            b=v[i-1];
 }
```

```
 }
       public static void Main()
 \{ DateTime timer_start= DateTime.Now;
      DateTime timer mid= DateTime.Now;
      DateTime timer_end;
       TimeSpan elapsed;
       TimeSpan elapsed2;
       int N=4000;
       int times=10000;
       int[] v=new int[N];
      for (int i=0; i< N; i++)
        {
              v[i]=i; }
      Action<int> func = x => {
              a=x;
        };
      Action<int> func2 = x => {
              a=x;
               b=x;
       };
       timer_start= DateTime.Now;
      for (int j=0; j < times; j++) {
              for (int i=0; i< N; i++)
\left\{ \begin{array}{ccc} 0 & 0 & 0 \\ 0 & 0 & 0 \\ 0 & 0 & 0 \\ 0 & 0 & 0 \\ 0 & 0 & 0 \\ 0 & 0 & 0 \\ 0 & 0 & 0 \\ 0 & 0 & 0 \\ 0 & 0 & 0 \\ 0 & 0 & 0 \\ 0 & 0 & 0 \\ 0 & 0 & 0 \\ 0 & 0 & 0 \\ 0 & 0 & 0 & 0 \\ 0 & 0 & 0 & 0 \\ 0 & 0 & 0 & 0 \\ 0 & 0 & 0 & 0 & 0 \\ 0 & 0 & 0 & 0 & 0 \\ 0 & 0 & 0 & 0 & 0 \\ 0 & 0 & 0 & 0a=v[i];
               }
       }
      timer mid= DateTime.Now;
      for (int j=0; j < times; j++) {
              for (int i=0; i< N; i++)
\left\{ \begin{array}{ccc} 0 & 0 & 0 \\ 0 & 0 & 0 \\ 0 & 0 & 0 \\ 0 & 0 & 0 \\ 0 & 0 & 0 \\ 0 & 0 & 0 \\ 0 & 0 & 0 \\ 0 & 0 & 0 \\ 0 & 0 & 0 \\ 0 & 0 & 0 \\ 0 & 0 & 0 \\ 0 & 0 & 0 \\ 0 & 0 & 0 \\ 0 & 0 & 0 & 0 \\ 0 & 0 & 0 & 0 \\ 0 & 0 & 0 & 0 \\ 0 & 0 & 0 & 0 & 0 \\ 0 & 0 & 0 & 0 & 0 \\ 0 & 0 & 0 & 0 & 0 \\ 0 & 0 & 0 & 0a=v[i];
                      b=v[i];
               }
        }
       timer_end = DateTime.Now;
       elapsed = timer_mid - timer_start;
      elapsed2 = \tt time<sub>r</sub> end - \tt time<sub>r</sub> mid;
       Console.WriteLine("cs;for;cnt:{1};lt:{0}",elapsed.Milliseconds-
(elapsed2.Milliseconds-elapsed.Milliseconds),N*times);
      timer start= DateTime.Now;
      for (int j=0; j < times; j++)
        {
               int i=0;
               while (i<N)
\overline{\mathcal{L}}a=v[i];
                      i++;
               }
 }
      timer mid= DateTime.Now;
      for (\overline{int} j=0; j<\overline{t}imes; j++) {
               int i=0;
```

```
 while ( i<N)
\overline{\mathcal{A}}a=v[i];
                  b=v[i];
                   i++; }
       }
      timer end = DateTime.Now;
      elapsed = timer mid - timer start;
      elapsed2 = \tt time<sub>r</sub> end - \tt time<sub>r</sub> mid;
       Console.WriteLine("cs;while;cnt:{1};lt:{0}",elapsed.Milliseconds-
(elapsed2.Milliseconds-elapsed.Milliseconds),N*times);
      timer start= DateTime.Now;
      for (\bar{i}nt \ j=0; j<\bar{t}imes; j++) {
            Array.ForEach(v, (int x) =>
\left\{ \begin{array}{ccc} 0 & 0 & 0 \\ 0 & 0 & 0 \\ 0 & 0 & 0 \\ 0 & 0 & 0 \\ 0 & 0 & 0 \\ 0 & 0 & 0 \\ 0 & 0 & 0 \\ 0 & 0 & 0 \\ 0 & 0 & 0 \\ 0 & 0 & 0 \\ 0 & 0 & 0 \\ 0 & 0 & 0 \\ 0 & 0 & 0 \\ 0 & 0 & 0 & 0 \\ 0 & 0 & 0 & 0 \\ 0 & 0 & 0 & 0 \\ 0 & 0 & 0 & 0 & 0 \\ 0 & 0 & 0 & 0 & 0 \\ 0 & 0 & 0 & 0 & 0 \\ 0 & 0 & 0 & 0 a=x;
              });
 }
      timer mid= DateTime.Now;
      for (int j=0; j < times; j++) {
            Array.ForEach(v, (int x) =>
\left\{ \begin{array}{ccc} 0 & 0 & 0 \\ 0 & 0 & 0 \\ 0 & 0 & 0 \\ 0 & 0 & 0 \\ 0 & 0 & 0 \\ 0 & 0 & 0 \\ 0 & 0 & 0 \\ 0 & 0 & 0 \\ 0 & 0 & 0 \\ 0 & 0 & 0 \\ 0 & 0 & 0 \\ 0 & 0 & 0 \\ 0 & 0 & 0 \\ 0 & 0 & 0 & 0 \\ 0 & 0 & 0 & 0 \\ 0 & 0 & 0 & 0 \\ 0 & 0 & 0 & 0 & 0 \\ 0 & 0 & 0 & 0 & 0 \\ 0 & 0 & 0 & 0 & 0 \\ 0 & 0 & 0 & 0 a=x;
                    b=x;
              });
 }
       timer_end = DateTime.Now;
elapsed = timer mid - timer start;
 elapsed2 = timer_end - timer_mid;
       Console.WriteLine("cs;ForEach + lambda;cnt:{1};lt:{0}",elapsed.Milliseconds-
(elapsed2.Milliseconds-elapsed.Milliseconds),N*times);
      timer start= DateTime.Now;
      for (int j=0; j < times; j++) {
            Array.ForEach(v,func);
       }
       timer_mid= DateTime.Now;
      for (int j=0; j < times; j++)
       {
            Array.ForEach(v,func2);
       }
      timer end = DateTime.Now;
       elapsed = timer_mid - timer_start;
      elapsed2 = timer end - timer mid;
       Console.WriteLine("cs;ForEach + named 
function;cnt:{1};lt:{0}",elapsed.Milliseconds-(elapsed2.Milliseconds-
elapsed.Milliseconds), N*times);
      timer start= DateTime.Now;
       for (int j=0; j<times; j++)
       {
              int i=0;
             recursiveFor(i,N,v);
       }
      timer mid= DateTime.Now;
      for (\bar{i}nt \ j=0; j<\bar{t}imes; j++) {
             int i=0;
              recursiveFor2(i,N,v);
```

```
 }
   timer end = DateTime.Now;
   elapsed = timer mid - timer start;
   elapsed2 = timer end - timer mid;
   Console.WriteLine("cs;Recursive;cnt:{1};lt:{0}",elapsed.Milliseconds-
(elapsed2.Milliseconds-elapsed.Milliseconds),N*times);
}
}
```
# **A.3. Java**

```
import java.util.Date;
import java.util.List;
import java.util.ArrayList;
import java.util.Arrays;
import java.util.function.Consumer;
public class ciklus{
       static Integer a;
       static Integer b;
       public static void recursiveFor(int i, int N, Integer[] v) {
            if (i< N) {
                   i++;
                   recursiveFor(i,N,v);
                  a=v[i-1];
             }
       }
       public static void recursiveFor2(int i, int N, Integer[] v) {
            if (i< N) {
                   i++;
                   recursiveFor2(i,N,v);
                  a=v[i-1];
                 b=v[i-1];
             }
       }
       public static void main(String[] args) {
            Date timer start=new Date();
            Date timer<sup>-mid=new</sup> Date();
            Date timer end;
             long elapsed;
             long elapsed2;
             int MaxN=65135;//100000000;
             int N=4000;//100000000;
             int times=10000; //30;
       Integer[] v=new Integer[MaxN];
            for (int i=0; i< N; i++)
\left\{ \begin{array}{ccc} 0 & 0 & 0 \\ 0 & 0 & 0 \\ 0 & 0 & 0 \\ 0 & 0 & 0 \\ 0 & 0 & 0 \\ 0 & 0 & 0 \\ 0 & 0 & 0 \\ 0 & 0 & 0 \\ 0 & 0 & 0 \\ 0 & 0 & 0 \\ 0 & 0 & 0 \\ 0 & 0 & 0 \\ 0 & 0 & 0 \\ 0 & 0 & 0 & 0 \\ 0 & 0 & 0 & 0 \\ 0 & 0 & 0 & 0 \\ 0 & 0 & 0 & 0 & 0 \\ 0 & 0 & 0 & 0 & 0 \\ 0 & 0 & 0 & 0 & 0 \\ 0 & 0 & 0 & 0v[i]=i; }
            Consumer<Integer> func = (x) ->
             {
                   a=x;
             };
            Consumer<Integer> func2 = (x) ->
\overline{\mathcal{L}}
```

```
a = x;
                  b=x;
             };
     timer start = new Date();
     for (int j=0; j < times; j++) {
            for (int i=0; i<N; i++)
             {
                 a=v[i];
 }
       }
     timer mid = new Date();
     for (int j=0; j < times; j++)
       {
            for (int i=0; i<N; i++)
\overline{\mathcal{A}}a=v[i];
                 b=v[i];
 }
 }
     timer end = new Date();
     elapsed = timer mid.getTime() - timer start.getTime();
     elapsed2 = timer end.getTime() - timer mid.getTime();
      System.out.println("Java;for;cnt:"+times*N+";lt:"+(elapsed-(elapsed2-
elapsed)));
      timer_start = new Date();
     for (int j=0; j < times; j++) {
            int i=0;
            while (i<N)
\overline{\mathcal{A}}a=v[i];i++; }
      }
     timer mid = new Date();
     for (int j=0; j < times; j++) {
            int i=0;
            while (i<N)
\left\{ \begin{array}{ccc} 0 & 0 & 0 \\ 0 & 0 & 0 \\ 0 & 0 & 0 \\ 0 & 0 & 0 \\ 0 & 0 & 0 \\ 0 & 0 & 0 \\ 0 & 0 & 0 \\ 0 & 0 & 0 \\ 0 & 0 & 0 \\ 0 & 0 & 0 \\ 0 & 0 & 0 \\ 0 & 0 & 0 \\ 0 & 0 & 0 \\ 0 & 0 & 0 & 0 \\ 0 & 0 & 0 & 0 \\ 0 & 0 & 0 & 0 \\ 0 & 0 & 0 & 0 & 0 \\ 0 & 0 & 0 & 0 & 0 \\ 0 & 0 & 0 & 0 & 0 \\ 0 & 0 & 0 & 0a=v[i];
                  b=v[i];
                  i++;
             }
      }
     timer end = new Date();
     elapsed = timer_mid.getTime() - timer_start.getTime();
     elapsed2 = timer end.getTime() - timer mid.getTime();
      System.out.println("Java;while;cnt:"+times*N+";lt:"+(elapsed-(elapsed2-
elapsed)));
      timer_start = new Date();
     for (\overline{int} \neq 0; \overline{j} (times; \overline{j}++)
       {
             for (Integer x : v)
\overline{\mathcal{L}} a=x;
 }
       }
     timer mid = new Date();
      for (\overline{int} j=0; j < t \text{imes}; j++)
```

```
 {
         for (Integer x : v)
\{a = x:
             b=x;
 }
     }
    timer end = new Date();
    elapsed = timer mid.getTime() - timer start.getTime();
    elapsed2 = \tt timeT_{end.getTime}() - \t timeT_{mid.getTime} System.out.println("Java;forEach;cnt:"+times*N+";lt:"+(elapsed-(elapsed2-
elapsed)));
     List<Integer> vl=Arrays.asList(v);
     timer_start =new Date();
    for (int j=0; j < times; j++)
     {
        vl.forEach((x) \rightarrow ) a=x;
         });
     }
    timer mid =new Date();
    for (int j=0; j < times; j++) {
         vl.forEach(x-> {
            a = x:
             b=x;
         });
     }
    timer end = new Date();
    elapsed = timer_mid.getTime() - timer_start.getTime();
    elapsed2 = time<sub>r</sub>=end.getTime() - time<sub>r</sub>=mid.getTime();
     System.out.println("Java;ForEach + lambda;cnt:"+times*N+";lt:"+(elapsed-
(elapsed2-elapsed)));
    timer start =new Date();
    for (int j=0; j < times; j++) {
         vl.forEach(func);
     }
           timer mid =new Date();
     for (int j=0; j<times; j++)
     {
         vl.forEach(func2);
     }
    timer end = new Date();
    elapsed = timer_mid.getTime() - timer_start.getTime();
    elapsed2 = timer_end.getTime() - timer_mid.getTime();
     System.out.println("Java;ForEach + named 
function;cnt:"+times*N+";lt:"+(elapsed-(elapsed2-elapsed)));
    timer start = new Date();
     try {
    for (int j=0; j < times; j++)
     {
         int i=0;
         recursiveFor(i,N,v);
     }
     } catch(Exception ex) {
 }
    timer mid = new Date();
     try {
    for (int j=0; j < times; j++)
     {
```

```
 int i=0;
         recursiveFor2(i,N,v);
     }
     } catch(Exception ex) {
     }
    timer end = new Date();
    elapsed = timer mid.getTime() - timer start.getTime();
    elapsed2 = timer end.getTime() - timer mid.getTime();
    System.out.println("Java;Recursive;cnt:"+times*N+";lt:"+(elapsed-(elapsed2-
elapsed)));
    }
}
```
# **A.4. JavaScript**

```
let N=4000;
let times=10000;
let a;
let b;
let v=[];
for (let i=0; i\le N; i++)
{
     v.push(i);
}
function recursiveFor(i, N, v) { 
    if (i< N) {
         i++;
         recursiveFor(i,N,v);
        a=v[i-1];
     }
}
function recursiveFor2(i, N, v) { 
     if (i<N) {
         i++;
         recursiveFor2(i,N,v);
        a=v[i-1];
        b=v[i-1];
     }
}
var timer start = Date.now();
for (let j=0; j<times; j++)
{
    for (let i=0; i< N; i++)
     {
         a=i;
     }
}
var timer mid = Date.now();
for (let j=0; j < times; j++)
{
    for (let i=0; i< N; i++)
     {
         a=i;
         b=i;
     }
}
var timer end = Date.now();
elapsed=timer mid-timer start;
elapsed2=timer_end-timer_mid;
```

```
console.log("Js;for;cnt:",(times*N),";lt:",elapsed-(elapsed2-elapsed));
var timer start = Date.now();
for (let \overline{j}=0; j < times; j ++)
{
     let i=0;
     while (i<N)
     {
         a=i;
        i++; }
}
var timer mid = Date.now();
for (let j=0; j<times; j++)
{
     let i=0;
     while (i<N)
     {
         a=i;
        b=1; i++;
     }
}
var timer end = Date.now();
elapsed=timer_mid-timer_start;
elapsed2=timer_end-timer_mid;
console.log("Js;While;cnt:",(times*N),";lt:",elapsed-(elapsed2-elapsed));
var timer start = Date.now();
for (let j=0; j < times; j++)
{
     v.forEach((item, index, arr)=>{
         a=item;
     });
}
var timer mid = Date.now();
for (let \overline{j}=0; j < times; j ++)
{
     v.forEach((item, index, arr)=>{
         a=item;
         b=item;
     });
}
var timer end = Date.now();
elapsed=timer_mid-timer_start;
elapsed2=timer end-timer mid;
console.log("Js;ForEach + lambda function;cnt:",(times*N),";lt:",elapsed-
(elapsed2-elapsed));
function func(item, index, arr) {
   a=item;
}
function func2(item, index, arr) {
  a=item;
  b=item;
}
var timer start = Date.now();
for (let j=0; j<times; j++)
{
     v.forEach(func);
}
var timer mid = Date.now();
for (let j=0; j<times; j++)
{
```

```
 v.forEach(func2);
}
var timer end = Date.now();
elapsed=timer mid-timer start;
elapsed2=timer_end-timer_mid;
console.log("Js;ForEach + named function;cnt:",(times*N),";lt:",elapsed-
(elapsed2-elapsed));
var timer start = Date.now();
for (let \overline{j}=0; j < times; j ++)
\mathcal{A}let i=0; recursiveFor(i,N,v);
}
var timer_mid = Date.now();
for (let \overline{j}=0; \overline{j} (times; \overline{j}++)
{
     let i=0;
     recursiveFor2(i,N,v);
}
var timer end = Date.now();
elapsed=timer mid-timer start;
elapsed2=timer_end-timer_mid;
console.log("Js;Recursive;cnt:",(times*N),";lt:",elapsed-(elapsed2-elapsed));
```
#### **A.5. Pascal**

```
Program ciklus;
Uses sysutils;
   var
    timer start:TDateTime;
     timer_mid:TDateTime;
     timer_end:TDateTime;
     elapsed:TDateTime;
     elapsed2:TDateTime;
     N:integer;
     times:integer;
     v:array[1..65135] of integer;
     i:integer;
     j:integer;
     a:integer;
     b:integer;
     w:integer;
procedure recursiveFor(var i:integer; const N:integer; var v:array of integer);
begin
     if (i<=N) then begin
        i := i + 1; recursiveFor(i,N,v);
        a:=v[i-1];
     end
end;
procedure recursiveFor2(var i:integer; const N:integer; var v:array of integer);
begin
     if (i<=N) then begin
        i := i + 1; recursiveFor2(i,N,v);
        a:=v[i-1];b:=v[i-1];
```

```
 end
end;
BEGIN
    N:=4000; times:=10000;
     for i:=1 to N do begin
        v[i]:=i; end;
     timer_start:=Now;
     for j:=1 to times do begin
         for i:=1 to N do begin
            a:=v[i]; end;
     end;
    timer_mid:=Now;
    for j:=1 to times do begin
         for i:=1 to N do begin
            a:=v[i];b:=v[i]; end;
     end;
     timer_end:=Now;
     elapsed:=timer_mid-timer_start;
     elapsed2:=timer_end-timer_mid;
     WriteLn('Pas;for;cnt:',times*N,';lt:',(elapsed-(elapsed2-
elapsed))*100000000:6:0);
    timer_start:=Now;
    for j:=1 to times do begin
        i := 1; while (i<=N) do begin
            a:=v[i];i := i + 1; end;
     end;
     timer_mid:=Now;
    for j:=1 to times do begin
         i:=1;
         while (i<=N) do begin
            a:=v[i];b:=v[i];i := i + 1; end;
     end;
     timer_end:=Now;
    elapsed:=timer_mid-timer_start;
    elapsed2:=timer_end-timer_mid;
    WriteLn('Pas;while;cnt:',times*N,';lt:',(elapsed-(elapsed2-
elapsed)) *100000000:6:0);
    timer_start:=Now;
     for j:=1 to times do begin
         for w in v do begin
             a:=w;
         end;
     end;
    timer_mid:=Now;
     for j:=1 to times do begin
         for w in v do begin
             a:=w;
            b:=w;
```
#### MENYHÁRT László Gábor 53

```
 end;
     end;
    timer end:=Now;
    elapsed:=timer_mid-timer_start;
     elapsed2:=timer_end-timer_mid;
    WriteLn('Pas;forEach;cnt:',times*N,';lt:',(elapsed-(elapsed2-
elapsed)) *100000000:6:0);
    timer_start:=Now;
    for j:=1 to times do begin
     end;
    timer end:=Now;
    elapsed:=timer end-timer start;
    WriteLn('Pas;ForEach + lambda;cnt:',times*N,';lt:Not supported');
     timer_start:=Now;
     for j:=1 to times do begin
     end;
    timer_end:=Now;
    elapsed:=timer_end-timer_start;
   WriteLn('Pas;ForEach + named function;cnt:',times*N,';lt:Not supported');
     timer_start:=Now;
     for j:=1 to times do begin
        i := 1; recursiveFor(i,N,v);
     end;
    timer mid:=Now;
     for j:=1 to times do begin
        i := 1; recursiveFor2(i,N,v);
     end;
    timer_end:=Now;
    elapsed:=timer mid-timer start;
    elapsed2:=timer end-timer mid;
     WriteLn('Pas;Recursive;cnt:',times*N,';lt:',(elapsed-(elapsed2-
elapsed)) *100000000:6:0);
```

```
END.
```
## **A.6. Python**

```
import sys
from datetime import datetime
#print sys.getrecursionlimit()
sys.setrecursionlimit(100000)
#print sys.getrecursionlimit()
N=4000;
times=10000;
v=[]for i in range(1,N):
   v.append(i);
def func(x):
   a=x
def func2(x):
   a=x
  b=x
def recursiveFor(i,N,v):
   if i<N-1:
    i=i+1
```

```
 recursiveFor(i,N,v);
    a=v[i-1]def recursiveFor2(i,N,v):
   if i<N-1:
    i=i+1 recursiveFor2(i,N,v);
    a=v[i-1]b=v[i-1]timer_start = datetime.now()
for j in range(1, times):
  for i in range(1,N):
   a=v[i-1]timer_mid = datetime.now()
for j in range(1,times):
   for i in range(1,N):
    a=v[i-1]b=v[i-1]timer end = datetime.now()
elapsed=timer_mid-timer_start
elapsed2=timer_end-timer_mid
print 
'Py;For;cnt:',N*times,';lt:',(elapsed.seconds*1000+elapsed.microseconds/1000)-
((elapsed2.seconds*1000+elapsed2.microseconds/1000)-
(elapsed.seconds*1000+elapsed.microseconds/1000))
timer start = datetime.now()
for j in range(1, times):
  i=0 while i<N-1:
     #std::cout << v[i] << std::endl;
     a=v[i]
   i=i+1timer mid = datetime.now()
for j in range(1, times):
  i=0 while i<N-1:
    a=v[i] b=v[i]
   i=i+1timer_end = datetime.now()
elapsed=timer_mid-timer_start
elapsed2=timer end-timer mid
print 
'Py;While;cnt:',N*times,';lt:',(elapsed.seconds*1000+elapsed.microseconds/1000)-
((elapsed2.seconds*1000+elapsed2.microseconds/1000)-
(elapsed.seconds*1000+elapsed.microseconds/1000))
timer start = datetime.now()
for j<sup>-</sup>in range(1,times):
   for x in v:
    a=x
timer_mid = datetime.now()
for j in range(1,times):
   for x in v:
    a=x
     b=x
timer end = datetime.now()
elapsed=timer_mid-timer_start
elapsed2=timer_end-timer_mid
print 'Py;ForEach [+ 
lambda];cnt:',N*times,';lt:',(elapsed.seconds*1000+elapsed.microseconds/1000)-
```
#### MENYHÁRT László Gábor 55

```
((elapsed2.seconds*1000+elapsed2.microseconds/1000)-
(elapsed.seconds*1000+elapsed.microseconds/1000))
timer start = datetime.now()
for j in range(1,times):
   for x in v:
     func(x)
timer mid = datetime.now()
for j in range(1, times):
   for x in v:
     func2(x)
timer_end = datetime.now()
elapsed=timer_mid-timer_start
elapsed2=timer end-timer mid
print 'Py;ForEach + named 
function;cnt:',N*times,';lt:',(elapsed.seconds*1000+elapsed.microseconds/1000)-
((elapsed2.seconds*1000+elapsed2.microseconds/1000)-
(elapsed.seconds*1000+elapsed.microseconds/1000))
timer start = datetime.now()
for j<sup>-</sup>in range(1,times):
  i=0 recursiveFor(i,N,v);
timer mid = datetime.now()
for j in range(1,times):
  i=0 recursiveFor2(i,N,v);
timer end = datetime.now()
elapsed=timer_mid-timer_start
elapsed2=timer end-timer mid
print 
'Py;recursive;cnt:',N*times,';lt:',(elapsed.seconds*1000+elapsed.microseconds/100
0)-((elapsed2.seconds*1000+elapsed2.microseconds/1000)-
(elapsed.seconds*1000+elapsed.microseconds/1000))
```
### **B. Raw data of measurement**

```
Cpp;while;cnt:40000000;lt:0.056
Cpp;do-while;cnt:40000000;lt:0.658
Cpp;for;cnt:40000000;lt:31.361
Cpp;ForEach + lambda;cnt:40000000;lt:1076.23
Cpp;ForEach + named function;cnt:40000000;lt:1087.14
Cpp;Recursive;cnt:40000000;lt:124.673
cs;for;cnt:40000000;lt:22
cs;while;cnt:40000000;lt:19
cs;ForEach + lambda;cnt:40000000;lt:92
cs;ForEach + named function;cnt:40000000;lt:89
cs;Recursive;cnt:40000000;lt:85
Java;for;cnt:40000000;lt:56
Java;while;cnt:40000000;lt:51
Java;forEach;cnt:40000000;lt:213
Java;ForEach + lambda;cnt:40000000;lt:153
Java;ForEach + named function;cnt:40000000;lt:1901
Java;Recursive;cnt:40000000;lt:98
Js;for;cnt: 40000000 ;lt: 36
Js;While;cnt: 40000000 ;lt: 34
Js;ForEach + lambda function;cnt: 40000000 ;lt: 249
Js;ForEach + named function;cnt: 40000000 ;lt: 229
Js;Recursive;cnt: 40000000 ;lt: 263
Pas; for; cnt: 40000000; lt: 97
Pas;while;cnt:40000000;lt: 58
Pas;forEach;cnt:40000000;lt: 549
```

```
Pas;ForEach + lambda;cnt:40000000;lt:Not supported
Pas;ForEach + named function;cnt:40000000;lt:Not supported
Pas;Recursive;cnt:40000000;lt: 130
Py;For;cnt: 40000000 ;lt: 1140
Py;While;cnt: 40000000 ;lt: 1872
Py;ForEach [+ lambda];cnt: 40000000 ;lt: 265
Py;ForEach + named function;cnt: 40000000 ;lt: 3176
Py;recursive;cnt: 40000000 ;lt: 9022
Cpp;while;cnt:40000000;lt:11.553
Cpp;do-while;cnt:40000000;lt:0.589
Cpp;for;cnt:40000000;lt:22.609
Cpp;ForEach + lambda;cnt:40000000;lt:1095.92
Cpp;ForEach + named function;cnt:40000000;lt:1125.63
Cpp;Recursive;cnt:40000000;lt:110.243
cs;for;cnt:40000000;lt:31
cs;while;cnt:40000000;lt:8
cs;ForEach + lambda;cnt:40000000;lt:117
cs;ForEach + named function;cnt:40000000;lt:92
cs;Recursive;cnt:40000000;lt:91
Java;for;cnt:40000000;lt:37
Java;while;cnt:40000000;lt:48
Java;forEach;cnt:40000000;lt:199
Java;ForEach + lambda;cnt:40000000;lt:157
Java;ForEach + named function;cnt:40000000;lt:1961
Java;Recursive;cnt:40000000;lt:138
Js;for;cnt: 40000000 ;lt: 37
Js;While;cnt: 40000000 ;lt: 30
Js;ForEach + lambda function;cnt: 40000000 ;lt: 235
Js;ForEach + named function;cnt: 40000000 ;lt: 227
Js;Recursive;cnt: 40000000 ;lt: 251
Pas;for;cnt:40000000;lt: 101
Pas;while;cnt:40000000;lt: 94
Pas;forEach;cnt:40000000;lt: 546
Pas;ForEach + lambda;cnt:40000000;lt:Not supported
Pas;ForEach + named function; cnt:40000000; lt:Not supported
Pas;Recursive;cnt:40000000;lt: 118
Py;For;cnt: 40000000 ;lt: 1204
Py;While;cnt: 40000000 ;lt: 2665
Py;ForEach [+ lambda];cnt: 40000000 ;lt: 270
Py;ForEach + named function;cnt: 40000000 ;lt: 3197
Py;recursive;cnt: 40000000 ;lt: 8994
Cpp;while;cnt:40000000;lt:24.209
Cpp;do-while;cnt:40000000;lt:1.789
Cpp;for;cnt:40000000;lt:4.774
Cpp;ForEach + lambda;cnt:40000000;lt:1095
Cpp;ForEach + named function;cnt:40000000;lt:1109.37
Cpp;Recursive;cnt:40000000;lt:126.22
cs;for;cnt:40000000;lt:47
cs;while;cnt:40000000;lt:2
cs;ForEach + lambda;cnt:40000000;lt:90
cs;ForEach + named function;cnt:40000000;lt:92
cs;Recursive;cnt:40000000;lt:93
Java;for;cnt:40000000;lt:50
Java;while;cnt:40000000;lt:66
Java;forEach;cnt:40000000;lt:228
Java;ForEach + lambda;cnt:40000000;lt:157
Java;ForEach + named function;cnt:40000000;lt:1938
Java;Recursive;cnt:40000000;lt:112
Js;for;cnt: 40000000 ;lt: 37
Js;While;cnt: 40000000 ;lt: 33
Js;ForEach + lambda function;cnt: 40000000 ;lt: 238
Js;ForEach + named function;cnt: 40000000 ;lt: 231
```
Js;Recursive;cnt: 40000000 ;lt: 251 Pas;for;cnt:40000000;lt: 82 Pas;while;cnt:40000000;1t: 62<br>Pas:forEach:cnt:40000000:1t: 560 Pas; forEach; cnt: 40000000; lt: Pas;ForEach + lambda;cnt:40000000;lt:Not supported Pas;ForEach + named function;cnt:40000000;lt:Not supported Pas;Recursive;cnt:40000000;lt: 159 Py;For;cnt: 40000000 ;lt: 1042 Py;While;cnt: 40000000 ;lt: 2833 Py;ForEach [+ lambda];cnt: 40000000 ;lt: 235 Py;ForEach + named function;cnt: 40000000 ;lt: 3176 Py;recursive;cnt: 40000000 ;lt: 9232 Cpp;while;cnt:40000000;lt:4.446 Cpp;do-while;cnt:40000000;lt:3.817 Cpp;for;cnt:40000000;lt:0.397 Cpp;ForEach + lambda;cnt:40000000;lt:1093.52 Cpp;ForEach + named function;cnt:40000000;lt:1108.86 Cpp;Recursive;cnt:40000000;lt:127.066 cs;for;cnt:40000000;lt:13 cs;while;cnt:40000000;lt:8 cs;ForEach + lambda;cnt:40000000;lt:125 cs;ForEach + named function;cnt:40000000;lt:82 cs;Recursive;cnt:40000000;lt:93 Java;for;cnt:40000000;lt:58 Java;while;cnt:40000000;lt:31 Java;forEach;cnt:40000000;lt:211 Java;ForEach + lambda;cnt:40000000;lt:166 Java;ForEach + named function;cnt:40000000;lt:1922 Java;Recursive;cnt:40000000;lt:113 Js;for;cnt: 40000000 ;lt: 36 Js;While;cnt: 40000000 ;lt: 34 Js;ForEach + lambda function;cnt: 40000000 ;lt: 247 Js;ForEach + named function;cnt: 40000000 ;lt: 231 Js;Recursive;cnt: 40000000 ;lt: 271 Pas;for;cnt:40000000;lt: 83 Pas;while;cnt:40000000;lt: 67 Pas;forEach;cnt:40000000;lt: 556 Pas;ForEach + lambda;cnt:40000000;lt:Not supported Pas;ForEach + named function;cnt:40000000;lt:Not supported Pas;Recursive;cnt:40000000;lt: 133 Py;For;cnt: 40000000 ;lt: 1131 Py;While;cnt: 40000000 ;lt: 2009 Py;ForEach [+ lambda];cnt: 40000000 ;lt: 277 Py;ForEach + named function;cnt: 40000000 ;lt: 2980 Py;recursive;cnt: 40000000 ;lt: 7478 Cpp;while;cnt:40000000;lt:3.886 Cpp;do-while;cnt:40000000;lt:0.068 Cpp;for;cnt:40000000;lt:2.29 Cpp;ForEach + lambda;cnt:40000000;lt:1114.82 Cpp;ForEach + named function;cnt:40000000;lt:1160.19 Cpp;Recursive;cnt:40000000;lt:134.357 cs;for;cnt:40000000;lt:20 cs;while;cnt:40000000;lt:21 cs;ForEach + lambda;cnt:40000000;lt:91 cs;ForEach + named function;cnt:40000000;lt:93 cs;Recursive;cnt:40000000;lt:86 Java;for;cnt:40000000;lt:65 Java;while;cnt:40000000;lt:61 Java;forEach;cnt:40000000;lt:222 Java;ForEach + lambda;cnt:40000000;lt:160 Java;ForEach + named function;cnt:40000000;lt:2018 Java;Recursive;cnt:40000000;lt:117

Js;for;cnt: 40000000 ;lt: 36 Js;While;cnt: 40000000 ;lt: 34 Js;ForEach + lambda function;cnt: 40000000 ;lt: 252 Js;ForEach + named function;cnt: 40000000 ;lt: 239 Js;Recursive;cnt: 40000000 ;lt: 270 Pas;for;cnt:40000000;lt: 83 Pas;while;cnt:40000000;lt: 67 Pas;forEach;cnt:40000000;lt: 564 Pas;ForEach + lambda;cnt:40000000;lt:Not supported Pas;ForEach + named function;cnt:40000000;lt:Not supported Pas;Recursive;cnt:40000000;lt: 137 Py;For;cnt: 40000000 ;lt: 1190 Py;While;cnt: 40000000 ;lt: 1832 Py;ForEach [+ lambda];cnt: 40000000 ;lt: 300 Py;ForEach + named function;cnt: 40000000 ;lt: 3291 Py;recursive;cnt: 40000000 ;lt: 9734 Cpp;while;cnt:40000000;lt:5.952 Cpp;do-while;cnt:40000000;lt:3.779 Cpp;for;cnt:40000000;lt:5.6 Cpp;ForEach + lambda;cnt:40000000;lt:1136.82 Cpp;ForEach + named function;cnt:40000000;lt:1141.19 Cpp;Recursive;cnt:40000000;lt:133.593 cs;for;cnt:40000000;lt:23 cs;while;cnt:40000000;lt:22 cs;ForEach + lambda;cnt:40000000;lt:93 cs;ForEach + named function;cnt:40000000;lt:91 cs;Recursive;cnt:40000000;lt:89 Java;for;cnt:40000000;lt:38 Java;while;cnt:40000000;lt:54 Java;forEach;cnt:40000000;lt:218 Java;ForEach + lambda;cnt:40000000;lt:177 Java;ForEach + named function;cnt:40000000;lt:2018 Java;Recursive;cnt:40000000;lt:110 Js;for;cnt: 40000000 ;lt: 40 Js;While;cnt: 40000000 ;lt: 40 Js;ForEach + lambda function;cnt: 40000000 ;lt: 253 Js;ForEach + named function;cnt: 40000000 ;lt: 239 Js;Recursive;cnt: 40000000 ;lt: 265 Pas;for;cnt:40000000;lt: 81 Pas;while;cnt:40000000;lt: 66 Pas;forEach;cnt:40000000;lt: 565 Pas;ForEach + lambda;cnt:40000000;lt:Not supported Pas;ForEach + named function;cnt:40000000;lt:Not supported Pas;Recursive;cnt:40000000;lt: 131 Py;For;cnt: 40000000 ;lt: 101 Py;While;cnt: 40000000 ;lt: 1431 Py;ForEach [+ lambda];cnt: 40000000 ;lt: 1225 Py;ForEach + named function;cnt: 40000000 ;lt: 5895 Py;recursive;cnt: 40000000 ;lt: 14090 Cpp;while;cnt:40000000;lt:5.244 Cpp;do-while;cnt:40000000;lt:0.978 Cpp;for;cnt:40000000;lt:3.862 Cpp;ForEach + lambda;cnt:40000000;lt:1139.48 Cpp;ForEach + named function;cnt:40000000;lt:1143.29 Cpp;Recursive;cnt:40000000;lt:133.426 cs;for;cnt:40000000;lt:23 cs;while;cnt:40000000;lt:21 cs;ForEach + lambda;cnt:40000000;lt:93 cs;ForEach + named function;cnt:40000000;lt:94 cs;Recursive;cnt:40000000;lt:89 Java;for;cnt:40000000;lt:38 Java;while;cnt:40000000;lt:48

Java;forEach;cnt:40000000;lt:232 Java;ForEach + lambda;cnt:40000000;lt:172 Java;ForEach + named function;cnt:40000000;lt:2012 Java;Recursive;cnt:40000000;lt:114 Js;for;cnt: 40000000 ;lt: 36 Js;While;cnt: 40000000 ;lt: 36 Js;ForEach + lambda function;cnt: 40000000 ;lt: 247 Js;ForEach + named function;cnt: 40000000 ;lt: 237 Js;Recursive;cnt: 40000000 ;lt: 272 Pas; for; cnt: 400000000; lt: Pas;while;cnt:40000000;lt: 67 Pas;forEach;cnt:40000000;lt: 565 Pas;ForEach + lambda;cnt:40000000;lt:Not supported Pas;ForEach + named function;cnt:40000000;lt:Not supported Pas;Recursive;cnt:40000000;lt: 139 Py;For;cnt: 40000000 ;lt: 1654 Py;While;cnt: 40000000 ;lt: 2797 Py;ForEach [+ lambda];cnt: 40000000 ;lt: 265 Py;ForEach + named function;cnt: 40000000 ;lt: 3279 Py;recursive;cnt: 40000000 ;lt: 10467 Cpp;while;cnt:40000000;lt:5.164 Cpp;do-while;cnt:40000000;lt:2.288 Cpp;for;cnt:40000000;lt:4.173 Cpp;ForEach + lambda;cnt:40000000;lt:1149.63 Cpp;ForEach + named function;cnt:40000000;lt:1146.72 Cpp;Recursive;cnt:40000000;lt:134.877 cs;for;cnt:40000000;lt:24 cs;while;cnt:40000000;lt:22 cs;ForEach + lambda;cnt:40000000;lt:93 cs;ForEach + named function;cnt:40000000;lt:91 cs;Recursive;cnt:40000000;lt:111 Java;for;cnt:40000000;lt:59 Java;while;cnt:40000000;lt:52 Java;forEach;cnt:40000000;lt:247 Java;ForEach + lambda;cnt:40000000;lt:107 Java;ForEach + named function;cnt:40000000;lt:2035 Java;Recursive;cnt:40000000;lt:114 Js;for;cnt: 40000000 ;lt: 36 Js;While;cnt: 40000000 ;lt: 34 Js;ForEach + lambda function;cnt: 40000000 ;lt: 259 Js;ForEach + named function;cnt: 40000000 ;lt: 244 Js;Recursive;cnt: 40000000 ;lt: 280 Pas;for;cnt:40000000;lt: 83 Pas;while;cnt:40000000;lt: 65 Pas;forEach;cnt:40000000;lt: 646 Pas;ForEach + lambda;cnt:40000000;lt:Not supported Pas;ForEach + named function;cnt:40000000;lt:Not supported Pas;Recursive;cnt:40000000;lt: 152 Py;For;cnt: 40000000 ;lt: 1313 Py;While;cnt: 40000000 ;lt: 1905 Py;ForEach [+ lambda];cnt: 40000000 ;lt: 268 Py;ForEach + named function;cnt: 40000000 ;lt: 3216 Py;recursive;cnt: 40000000 ;lt: 9942 Cpp;while;cnt:40000000;lt:0.999 Cpp;do-while;cnt:40000000;lt:2.048 Cpp;for;cnt:40000000;lt:0.98 Cpp;ForEach + lambda;cnt:40000000;lt:1216.67 Cpp;ForEach + named function;cnt:40000000;lt:1147.93 Cpp;Recursive;cnt:40000000;lt:139.67 cs;for;cnt:40000000;lt:23 cs;while;cnt:40000000;lt:21 cs;ForEach + lambda;cnt:40000000;lt:95

cs;ForEach + named function;cnt:40000000;lt:94 cs;Recursive;cnt:40000000;lt:89 Java;for;cnt:40000000;lt:41 Java;while;cnt:40000000;lt:51 Java;forEach;cnt:40000000;lt:279 Java;ForEach + lambda;cnt:40000000;lt:193 Java;ForEach + named function;cnt:40000000;lt:1988 Java;Recursive;cnt:40000000;lt:44 Js;for;cnt: 40000000 ;lt: 36 Js;While;cnt: 40000000 ;lt: 35 Js;ForEach + lambda function;cnt: 40000000 ;lt: 241 Js;ForEach + named function;cnt: 40000000 ;lt: 228 Js;Recursive;cnt: 40000000 ;lt: 272 Pas;for;cnt:40000000;lt: 81 Pas;while;cnt:40000000;lt: 67 Pas;forEach;cnt:40000000;lt: 583 Pas;ForEach + lambda;cnt:40000000;lt:Not supported Pas;ForEach + named function;cnt:40000000;lt:Not supported Pas;Recursive;cnt:40000000;lt: 134 Py;For;cnt: 40000000 ;lt: 809 Py;While;cnt: 40000000 ;lt: 2704 Py;ForEach [+ lambda];cnt: 40000000 ;lt: 234 Py;ForEach + named function;cnt: 40000000 ;lt: 3207 Py;recursive;cnt: 40000000 ;lt: 10193 Cpp;while;cnt:40000000;lt:1.675 Cpp;do-while;cnt:40000000;lt:1.435 Cpp;for;cnt:40000000;lt:4.495 Cpp;ForEach + lambda;cnt:40000000;lt:1117.01 Cpp;ForEach + named function;cnt:40000000;lt:1149.84 Cpp;Recursive;cnt:40000000;lt:127.438 cs;for;cnt:40000000;lt:21 cs;while;cnt:40000000;lt:7 cs;ForEach + lambda;cnt:40000000;lt:118 cs;ForEach + named function;cnt:40000000;lt:92 cs;Recursive;cnt:40000000;lt:86 Java;for;cnt:40000000;lt:57 Java;while;cnt:40000000;lt:47 Java;forEach;cnt:40000000;lt:228 Java;ForEach + lambda;cnt:40000000;lt:175 Java;ForEach + named function;cnt:40000000;lt:1965 Java;Recursive;cnt:40000000;lt:117 Js;for;cnt: 40000000 ;lt: 36 Js;While;cnt: 40000000 ;lt: 33 Js;ForEach + lambda function;cnt: 40000000 ;lt: 244 Js;ForEach + named function;cnt: 40000000 ;lt: 218 Js;Recursive;cnt: 40000000 ;lt: 259 Pas;for;cnt:40000000;lt: 82 Pas;while;cnt:40000000;lt: 64 Pas;forEach;cnt:40000000;lt: 544 Pas;ForEach + lambda;cnt:40000000;lt:Not supported Pas;ForEach + named function;cnt:40000000;lt:Not supported Pas;Recursive;cnt:40000000;lt: 132 Py;For;cnt: 40000000 ;lt: 75 Py;While;cnt: 40000000 ;lt: 3586 Py;ForEach [+ lambda];cnt: 40000000 ;lt: 975 Py;ForEach + named function;cnt: 40000000 ;lt: 3906 Py;recursive;cnt: 40000000 ;lt: 8930 Cpp;while;cnt:40000000;lt:48.477 Cpp;do-while;cnt:40000000;lt:174.121 Cpp;for;cnt:40000000;lt:0.981 Cpp;ForEach + lambda;cnt:40000000;lt:1697.38 Cpp;ForEach + named function;cnt:40000000;lt:1959.92

```
Cpp;Recursive;cnt:40000000;lt:216.816
cs;for;cnt:40000000;lt:88
cs;while;cnt:40000000;lt:60
cs;ForEach + lambda;cnt:40000000;lt:311
cs;ForEach + named function;cnt:40000000;lt:212
cs;Recursive;cnt:40000000;lt:128
Java;for;cnt:40000000;lt:76
Java;while;cnt:40000000;lt:183
Java;forEach;cnt:40000000;lt:510
Java;ForEach + lambda;cnt:40000000;lt:324
Java;ForEach + named function;cnt:40000000;lt:3482
Java;Recursive;cnt:40000000;lt:148
Js;for;cnt: 40000000 ;lt: 206
Js;While;cnt: 40000000 ;lt: 115
Js;ForEach + lambda function;cnt: 40000000 ;lt: 529
Js;ForEach + named function;cnt: 40000000 ;lt: 448
Js;Recursive;cnt: 40000000 ;lt: 400
Pas;for;cnt:40000000;lt: 278
Pas;while;cnt:40000000;lt: 60
Pas;forEach;cnt:40000000;lt: 817
Pas;ForEach + lambda;cnt:40000000;lt:Not supported
Pas;ForEach + named function;cnt:40000000;lt:Not supported
Pas;Recursive;cnt:40000000;lt: 215
Py;For;cnt: 40000000 ;lt: 1964
Py;While;cnt: 40000000 ;lt: 3432
Py;ForEach [+ lambda];cnt: 40000000 ;lt: 1442
Py;ForEach + named function;cnt: 40000000 ;lt: 5341
Py;recursive;cnt: 40000000 ;lt: 14436
Cpp;while;cnt:40000000;lt:13.586
Cpp;do-while;cnt:40000000;lt:1.62
Cpp;for;cnt:40000000;lt:5.154
Cpp;ForEach + lambda;cnt:40000000;lt:1106.2
Cpp;ForEach + named function;cnt:40000000;lt:1108.6
Cpp;Recursive;cnt:40000000;lt:127.709
cs;for;cnt:40000000;lt:14
cs;while;cnt:40000000;lt:31
cs;ForEach + lambda;cnt:40000000;lt:113
cs;ForEach + named function;cnt:40000000;lt:88
cs;Recursive;cnt:40000000;lt:94
Java;for;cnt:40000000;lt:34
Java;while;cnt:40000000;lt:40
Java;forEach;cnt:40000000;lt:211
Java;ForEach + lambda;cnt:40000000;lt:154
Java;ForEach + named function;cnt:40000000;lt:1977
Java;Recursive;cnt:40000000;lt:110
Js;for;cnt: 40000000 ;lt: 34
Js;While;cnt: 40000000 ;lt: 35
Js;ForEach + lambda function;cnt: 40000000 ;lt: 249
Js;ForEach + named function;cnt: 40000000 ;lt: 249
Js;Recursive;cnt: 40000000 ;lt: 260
Pas;for;cnt:40000000;lt: 81
Pas;while;cnt:40000000;1t: 69<br>Pas;forEach;cnt:40000000;1t: 515
Pas; forEach; cnt: 40000000; lt:
Pas;ForEach + lambda;cnt:40000000;lt:Not supported
Pas;ForEach + named function;cnt:40000000;lt:Not supported
Pas;Recursive;cnt:40000000;lt: 128
Py;For;cnt: 40000000 ;lt: 1158
Py;While;cnt: 40000000 ;lt: 1598
Py;ForEach [+ lambda];cnt: 40000000 ;lt: 735
Py;ForEach + named function;cnt: 40000000 ;lt: 3325
Py;recursive;cnt: 40000000 ;lt: 9003
Cpp;while;cnt:40000000;lt:7.54
```
Cpp;do-while;cnt:40000000;lt:6.197 Cpp;for;cnt:40000000;lt:0.663 Cpp;ForEach + lambda;cnt:40000000;lt:1136.38 Cpp;ForEach + named function;cnt:40000000;lt:1125.48 Cpp;Recursive;cnt:40000000;lt:128.11 cs;for;cnt:40000000;lt:21 cs;while;cnt:40000000;lt:19 cs;ForEach + lambda;cnt:40000000;lt:95 cs;ForEach + named function;cnt:40000000;lt:98 cs;Recursive;cnt:40000000;lt:102 Java;for;cnt:40000000;lt:62 Java;while;cnt:40000000;lt:49 Java;forEach;cnt:40000000;lt:219 Java;ForEach + lambda;cnt:40000000;lt:138 Java;ForEach + named function;cnt:40000000;lt:2032 Java;Recursive;cnt:40000000;lt:89 Js;for;cnt: 40000000 ;lt: 36 Js;While;cnt: 40000000 ;lt: 34 Js;ForEach + lambda function;cnt: 40000000 ;lt: 246 Js;ForEach + named function;cnt: 40000000 ;lt: 239 Js;Recursive;cnt: 40000000 ;lt: 255 Pas;for;cnt:40000000;lt: 83 Pas;while;cnt:40000000;lt: 52 Pas;forEach;cnt:40000000;lt: 574 Pas;ForEach + lambda;cnt:40000000;lt:Not supported Pas;ForEach + named function; cnt:40000000;1t:Not supported Pas;Recursive;cnt:40000000;lt: 148 Py;For;cnt: 40000000 ;lt: 1175 Py;While;cnt: 40000000 ;lt: 1874 Py;ForEach [+ lambda];cnt: 40000000 ;lt: 233 Py;ForEach + named function;cnt: 40000000 ;lt: 3260 Py;recursive;cnt: 40000000 ;lt: 9195 Cpp;while;cnt:40000000;lt:13.119 Cpp;do-while;cnt:40000000;lt:17.027 Cpp;for;cnt:40000000;lt:9.737 Cpp;ForEach + lambda;cnt:40000000;lt:1119.74 Cpp;ForEach + named function;cnt:40000000;lt:1099.06 Cpp;Recursive;cnt:40000000;lt:128.921 cs;for;cnt:40000000;lt:21 cs;while;cnt:40000000;lt:21 cs;ForEach + lambda;cnt:40000000;lt:98 cs;ForEach + named function;cnt:40000000;lt:94 cs;Recursive;cnt:40000000;lt:83 Java;for;cnt:40000000;lt:54 Java;while;cnt:40000000;lt:42 Java;forEach;cnt:40000000;lt:220 Java;ForEach + lambda;cnt:40000000;lt:174 Java;ForEach + named function;cnt:40000000;lt:1971 Java;Recursive;cnt:40000000;lt:100 Js;for;cnt: 40000000 ;lt: 36 Js;While;cnt: 40000000 ;lt: 33 Js;ForEach + lambda function;cnt: 40000000 ;lt: 242 Js;ForEach + named function;cnt: 40000000 ;lt: 233 Js;Recursive;cnt: 40000000 ;lt: 284 Pas;for;cnt:40000000;lt: 82 Pas;while;cnt:40000000;lt: 64 Pas;forEach;cnt:40000000;lt: 549 Pas;ForEach + lambda;cnt:40000000;lt:Not supported Pas; ForEach + named function; cnt: 40000000; lt: Not supported Pas;Recursive;cnt:40000000;lt: 134 Py;For;cnt: 40000000 ;lt: 1145 Py;While;cnt: 40000000 ;lt: 1776 Py;ForEach [+ lambda];cnt: 40000000 ;lt: 729

```
Py;ForEach + named function;cnt: 40000000 ;lt: 3322
Py;recursive;cnt: 40000000 ;lt: 8969
Cpp;while;cnt:40000000;lt:3.234
Cpp;do-while;cnt:40000000;lt:0.561
Cpp;for;cnt:40000000;lt:4.021
Cpp;ForEach + lambda;cnt:40000000;lt:1119.4
Cpp;ForEach + named function;cnt:40000000;lt:1111.89
Cpp;Recursive;cnt:40000000;lt:128.048
cs;for;cnt:40000000;lt:22
cs;while;cnt:40000000;lt:19
cs;ForEach + lambda;cnt:40000000;lt:94
cs;ForEach + named function;cnt:40000000;lt:91
cs;Recursive;cnt:40000000;lt:87
Java;for;cnt:40000000;lt:53
Java;while;cnt:40000000;lt:49
Java;forEach;cnt:40000000;lt:232
Java;ForEach + lambda;cnt:40000000;lt:184
Java;ForEach + named function;cnt:40000000;lt:1972
Java;Recursive;cnt:40000000;lt:100
Js;for;cnt: 40000000 ;lt: 36
Js;While;cnt: 40000000 ;lt: 33
Js;ForEach + lambda function;cnt: 40000000 ;lt: 243
Js;ForEach + named function;cnt: 40000000 ;lt: 230
Js;Recursive;cnt: 40000000 ;lt: 260
Pas;for;cnt:40000000;lt: 79
Pas;while;cnt:40000000;lt: 65
Pas;forEach;cnt:40000000;lt: 553
Pas;ForEach + lambda;cnt:40000000;lt:Not supported
Pas;ForEach + named function;cnt:40000000;lt:Not supported
Pas;Recursive;cnt:40000000;lt: 130
Py;For;cnt: 40000000 ;lt: 1162
Py;While;cnt: 40000000 ;lt: 2469
Py;ForEach [+ lambda];cnt: 40000000 ;lt: 248
Py;ForEach + named function;cnt: 40000000 ;lt: 5494
Py;recursive;cnt: 40000000 ;lt: 9184
Cpp;while;cnt:40000000;lt:0.22
Cpp;do-while;cnt:40000000;lt:0.463
Cpp;for;cnt:40000000;lt:5.005
Cpp;ForEach + lambda;cnt:40000000;lt:1107.88
Cpp;ForEach + named function;cnt:40000000;lt:1121.43
Cpp;Recursive;cnt:40000000;lt:131.073
cs;for;cnt:40000000;lt:21
cs;while;cnt:40000000;lt:22
cs;ForEach + lambda;cnt:40000000;lt:93
cs;ForEach + named function;cnt:40000000;lt:92
cs;Recursive;cnt:40000000;lt:93
Java;for;cnt:40000000;lt:36
Java;while;cnt:40000000;lt:53
Java;forEach;cnt:40000000;lt:225
Java;ForEach + lambda;cnt:40000000;lt:159
Java;ForEach + named function;cnt:40000000;lt:1950
Java;Recursive;cnt:40000000;lt:95
Js;for;cnt: 40000000 ;lt: 32
Js;While;cnt: 40000000 ;lt: 31
Js;ForEach + lambda function;cnt: 40000000 ;lt: 250
Js;ForEach + named function;cnt: 40000000 ;lt: 236
Js;Recursive;cnt: 40000000 ;lt: 263
Pas;for;cnt:40000000;lt: 82
Pas;while;cnt:40000000;lt: 67
Pas;forEach;cnt:40000000;lt: 546
Pas;ForEach + lambda;cnt:40000000;lt:Not supported
Pas;ForEach + named function;cnt:40000000;lt:Not supported
```

```
Pas;Recursive;cnt:40000000;lt: 127
Py;For;cnt: 40000000 ;lt: 1197
Py;While;cnt: 40000000 ;lt: 1660
Py;ForEach [+ lambda];cnt: 40000000 ;lt: 47
Py;ForEach + named function;cnt: 40000000 ;lt: 2791
Py;recursive;cnt: 40000000 ;lt: 8820
Cpp;while;cnt:40000000;lt:0.233
Cpp;do-while;cnt:40000000;lt:2.049
Cpp;for;cnt:40000000;lt:6.047
Cpp;ForEach + lambda;cnt:40000000;lt:1114.01
Cpp;ForEach + named function;cnt:40000000;lt:1118.2
Cpp;Recursive;cnt:40000000;lt:133.1
cs;for;cnt:40000000;lt:29
cs;while;cnt:40000000;lt:23
cs;ForEach + lambda;cnt:40000000;lt:92
cs;ForEach + named function;cnt:40000000;lt:92
cs;Recursive;cnt:40000000;lt:86
Java;for;cnt:40000000;lt:55
Java;while;cnt:40000000;lt:52
Java;forEach;cnt:40000000;lt:224
Java;ForEach + lambda;cnt:40000000;lt:161
Java;ForEach + named function;cnt:40000000;lt:1966
Java;Recursive;cnt:40000000;lt:117
Js;for;cnt: 40000000 ;lt: 36
Js;While;cnt: 40000000 ;lt: 35
Js;ForEach + lambda function;cnt: 40000000 ;lt: 244
Js;ForEach + named function;cnt: 40000000 ;lt: 235
Js;Recursive;cnt: 40000000 ;lt: 261
Pas;for;cnt:40000000;lt: 79
Pas;while;cnt:40000000;lt: 64
Pas;forEach;cnt:40000000;lt: 550
Pas;ForEach + lambda;cnt:40000000;lt:Not supported
Pas;ForEach + named function;cnt:40000000;lt:Not supported
Pas;Recursive;cnt:40000000;lt: 137
Py;For;cnt: 40000000 ;lt: 81
Py;While;cnt: 40000000 ;lt: 2897
Py;ForEach [+ lambda];cnt: 40000000 ;lt: 216
Py;ForEach + named function;cnt: 40000000 ;lt: 3273
Py;recursive;cnt: 40000000 ;lt: 11002
Cpp;while;cnt:40000000;lt:1.006
Cpp;do-while;cnt:40000000;lt:0.084
Cpp;for;cnt:40000000;lt:2.409
Cpp;ForEach + lambda;cnt:40000000;lt:1114.54
Cpp;ForEach + named function;cnt:40000000;lt:1099.17
Cpp;Recursive;cnt:40000000;lt:128.804
cs;for;cnt:40000000;lt:22
cs;while;cnt:40000000;lt:19
cs;ForEach + lambda;cnt:40000000;lt:94
cs;ForEach + named function;cnt:40000000;lt:89
cs;Recursive;cnt:40000000;lt:86
Java;for;cnt:40000000;lt:54
Java;while;cnt:40000000;lt:51
Java;forEach;cnt:40000000;lt:209
Java;ForEach + lambda;cnt:40000000;lt:160
Java;ForEach + named function;cnt:40000000;lt:1966
Java;Recursive;cnt:40000000;lt:113
Js;for;cnt: 40000000 ;lt: 36
Js;While;cnt: 40000000 ;lt: 35
Js;ForEach + lambda function;cnt: 40000000 ;lt: 241
Js;ForEach + named function;cnt: 40000000 ;lt: 234
Js;Recursive;cnt: 40000000 ;lt: 257
Pas;for;cnt:40000000;lt: 79
```
Pas;while;cnt:40000000;lt: 67 Pas;forEach;cnt:40000000;lt: 545 Pas;ForEach + lambda;cnt:40000000;lt:Not supported Pas;ForEach + named function;cnt:40000000;lt:Not supported Pas;Recursive;cnt:40000000;lt: 134 Py;For;cnt: 40000000 ;lt: 461 Py;While;cnt: 40000000 ;lt: 2933 Py;ForEach [+ lambda];cnt: 40000000 ;lt: 1159 Py;ForEach + named function;cnt: 40000000 ;lt: 3164 Py;recursive;cnt: 40000000 ;lt: 11564 Cpp;while;cnt:40000000;lt:0.98 Cpp;do-while;cnt:40000000;lt:2.854 Cpp;for;cnt:40000000;lt:6.992 Cpp;ForEach + lambda;cnt:40000000;lt:1116.53 Cpp;ForEach + named function;cnt:40000000;lt:1115.34 Cpp;Recursive;cnt:40000000;lt:127.015 cs;for;cnt:40000000;lt:38 cs;while;cnt:40000000;lt:8 cs;ForEach + lambda;cnt:40000000;lt:102 cs;ForEach + named function;cnt:40000000;lt:93 cs;Recursive;cnt:40000000;lt:80 Java;for;cnt:40000000;lt:64 Java;while;cnt:40000000;lt:49 Java;forEach;cnt:40000000;lt:210 Java;ForEach + lambda;cnt:40000000;lt:157 Java;ForEach + named function;cnt:40000000;lt:1985 Java;Recursive;cnt:40000000;lt:105 Js;for;cnt: 40000000 ;lt: 36 Js;While;cnt: 40000000 ;lt: 35 Js;ForEach + lambda function;cnt: 40000000 ;lt: 240 Js;ForEach + named function;cnt: 40000000 ;lt: 233 Js;Recursive;cnt: 40000000 ;lt: 264 Pas;for;cnt:40000000;lt: 80 Pas;while;cnt:40000000;lt: 68 Pas;forEach;cnt:40000000;lt: 557 Pas;ForEach + lambda;cnt:40000000;lt:Not supported Pas;ForEach + named function;cnt:40000000;lt:Not supported Pas;Recursive;cnt:40000000;lt: 147 Py;For;cnt: 40000000 ;lt: 1180 Py;While;cnt: 40000000 ;lt: 1764 Py;ForEach [+ lambda];cnt: 40000000 ;lt: 320 Py;ForEach + named function;cnt: 40000000 ;lt: 3195 Py;recursive;cnt: 40000000 ;lt: 9001 Cpp;while;cnt:40000000;lt:2.975 Cpp;do-while;cnt:40000000;lt:3.126 Cpp;for;cnt:40000000;lt:4.612 Cpp;ForEach + lambda;cnt:40000000;lt:1122.08 Cpp;ForEach + named function;cnt:40000000;lt:1115.68 Cpp;Recursive;cnt:40000000;lt:125.834 cs;for;cnt:40000000;lt:24 cs;while;cnt:40000000;lt:19 cs;ForEach + lambda;cnt:40000000;lt:91 cs;ForEach + named function;cnt:40000000;lt:89 cs;Recursive;cnt:40000000;lt:86 Java;for;cnt:40000000;lt:37 Java;while;cnt:40000000;lt:47 Java;forEach;cnt:40000000;lt:222 Java;ForEach + lambda;cnt:40000000;lt:148 Java;ForEach + named function;cnt:40000000;lt:1964 Java;Recursive;cnt:40000000;lt:102 Js;for;cnt: 40000000 ;lt: 36 Js;While;cnt: 40000000 ;lt: 33

```
Js;ForEach + lambda function;cnt: 40000000 ;lt: 240
Js;ForEach + named function;cnt: 40000000 ;lt: 232
Js;Recursive;cnt: 40000000 ;lt: 262
Pas; for; cnt: 400000000; lt:
Pas;while;cnt:40000000;lt: 64
Pas;forEach;cnt:40000000;lt: 552
Pas;ForEach + lambda;cnt:40000000;lt:Not supported
Pas;ForEach + named function;cnt:40000000;lt:Not supported
Pas;Recursive;cnt:40000000;lt: 135
Py;For;cnt: 40000000 ;lt: 1146
Py;While;cnt: 40000000 ;lt: 1817
Py;ForEach [+ lambda];cnt: 40000000 ;lt: 193
Py;ForEach + named function;cnt: 40000000 ;lt: 3313
Py;recursive;cnt: 40000000 ;lt: 11275
Cpp;while;cnt:40000000;lt:3.112
Cpp;do-while;cnt:40000000;lt:1.315
Cpp;for;cnt:40000000;lt:3.389
Cpp;ForEach + lambda;cnt:40000000;lt:1113.93
Cpp;ForEach + named function;cnt:40000000;lt:1119.23
Cpp;Recursive;cnt:40000000;lt:128.719
cs;for;cnt:40000000;lt:21
cs;while;cnt:40000000;lt:19
cs;ForEach + lambda;cnt:40000000;lt:92
cs;ForEach + named function;cnt:40000000;lt:92
cs;Recursive;cnt:40000000;lt:87
Java;for;cnt:40000000;lt:55
Java;while;cnt:40000000;lt:50
Java;forEach;cnt:40000000;lt:241
Java;ForEach + lambda;cnt:40000000;lt:159
Java;ForEach + named function;cnt:40000000;lt:1982
Java;Recursive;cnt:40000000;lt:104
Js;for;cnt: 40000000 ;lt: 37
Js;While;cnt: 40000000 ;lt: 30
Js;ForEach + lambda function;cnt: 40000000 ;lt: 244
Js;ForEach + named function;cnt: 40000000 ;lt: 231
Js;Recursive;cnt: 40000000 ;lt: 261
Pas;for;cnt:40000000;lt: 87
Pas;while;cnt:40000000;1t: 66<br>Pas;forEach;cnt:40000000;1t: 554
Pas;forEach;cnt:40000000;lt:
Pas;ForEach + lambda;cnt:40000000;lt:Not supported
Pas;ForEach + named function;cnt:40000000;lt:Not supported
Pas;Recursive;cnt:40000000;lt: 133
Py;For;cnt: 40000000 ;lt: 1135
Py;While;cnt: 40000000 ;lt: 1383
Py;ForEach [+ lambda];cnt: 40000000 ;lt: 194
Py;ForEach + named function;cnt: 40000000 ;lt: 2675
Py;recursive;cnt: 40000000 ;lt: 8004
Cpp;while;cnt:40000000;lt:7.681
Cpp;do-while;cnt:40000000;lt:1.819
Cpp;for;cnt:40000000;lt:6.874
Cpp;ForEach + lambda;cnt:40000000;lt:1107.76
Cpp;ForEach + named function;cnt:40000000;lt:1107.76
Cpp;Recursive;cnt:40000000;lt:140.189
cs;for;cnt:40000000;lt:14
cs;while;cnt:40000000;lt:24
cs;ForEach + lambda;cnt:40000000;lt:245
cs;ForEach + named function;cnt:40000000;lt:549
cs;Recursive;cnt:40000000;lt:86
Java;for;cnt:40000000;lt:37
Java;while;cnt:40000000;lt:59
Java;forEach;cnt:40000000;lt:224
Java;ForEach + lambda;cnt:40000000;lt:153
```

```
Java;ForEach + named function;cnt:40000000;lt:1981
Java;Recursive;cnt:40000000;lt:109
Js;for;cnt: 40000000 ;lt: 36
Js;While;cnt: 40000000 ;lt: 33
Js;ForEach + lambda function;cnt: 40000000 ;lt: 241
Js;ForEach + named function;cnt: 40000000 ;lt: 233
Js;Recursive;cnt: 40000000 ;lt: 259
Pas;for;cnt:40000000;lt: 82
Pas;while;cnt:40000000;1t: 64<br>Pas;forEach;cnt:40000000;1t: 549
Pas;forEach;cnt:40000000;lt:
Pas;ForEach + lambda;cnt:40000000;lt:Not supported
Pas;ForEach + named function;cnt:40000000;lt:Not supported
Pas;Recursive;cnt:40000000;lt: 133
Py;For;cnt: 40000000 ;lt: 1131
Py;While;cnt: 40000000 ;lt: 1825
Py;ForEach [+ lambda];cnt: 40000000 ;lt: 664
Py;ForEach + named function;cnt: 40000000 ;lt: 3704
Py;recursive;cnt: 40000000 ;lt: 10454
Cpp;while;cnt:40000000;lt:1.2
Cpp;do-while;cnt:40000000;lt:1.137
Cpp;for;cnt:40000000;lt:0.599
Cpp;ForEach + lambda;cnt:40000000;lt:1111.89
Cpp;ForEach + named function;cnt:40000000;lt:1113.95
Cpp;Recursive;cnt:40000000;lt:127.868
cs;for;cnt:40000000;lt:29
cs;while;cnt:40000000;lt:19
cs;ForEach + lambda;cnt:40000000;lt:94
cs;ForEach + named function;cnt:40000000;lt:91
cs;Recursive;cnt:40000000;lt:93
Java;for;cnt:40000000;lt:23
Java;while;cnt:40000000;lt:36
Java;forEach;cnt:40000000;lt:203
Java;ForEach + lambda;cnt:40000000;lt:158
Java;ForEach + named function;cnt:40000000;lt:1969
Java;Recursive;cnt:40000000;lt:114
Js;for;cnt: 40000000 ;lt: 36
Js;While;cnt: 40000000 ;lt: 33
Js;ForEach + lambda function;cnt: 40000000 ;lt: 243
Js;ForEach + named function;cnt: 40000000 ;lt: 230
Js;Recursive;cnt: 40000000 ;lt: 261
Pas;for;cnt:40000000;lt: 90
Pas;while;cnt:40000000;lt: 60
Pas;forEach;cnt:40000000;lt: 576
Pas;ForEach + lambda;cnt:40000000;lt:Not supported
Pas;ForEach + named function;cnt:40000000;lt:Not supported
Pas;Recursive;cnt:40000000;lt: 126
Py;For;cnt: 40000000 ;lt: 1141
Py;While;cnt: 40000000 ;lt: 1847
Py;ForEach [+ lambda]; cnt: 40000000 ; lt: 52
Py;ForEach + named function;cnt: 40000000 ;lt: 3655
Py;recursive;cnt: 40000000 ;lt: 8668
Cpp;while;cnt:40000000;lt:4.09
Cpp;do-while;cnt:40000000;lt:2.544
Cpp;for;cnt:40000000;lt:6.484
Cpp;ForEach + lambda;cnt:40000000;lt:1115.32
Cpp;ForEach + named function;cnt:40000000;lt:1108.97
Cpp;Recursive;cnt:40000000;lt:110.164
cs;for;cnt:40000000;lt:16
cs;while;cnt:40000000;lt:31
cs;ForEach + lambda;cnt:40000000;lt:113
cs;ForEach + named function;cnt:40000000;lt:81
cs;Recursive;cnt:40000000;lt:89
```
Java;for;cnt:40000000;lt:51 Java;while;cnt:40000000;lt:63 Java;forEach;cnt:40000000;lt:220 Java;ForEach + lambda;cnt:40000000;lt:148 Java;ForEach + named function;cnt:40000000;lt:1965 Java;Recursive;cnt:40000000;lt:115 Js;for;cnt: 40000000 ;lt: 36 Js;While;cnt: 40000000 ;lt: 35 Js;ForEach + lambda function;cnt: 40000000 ;lt: 243 Js;ForEach + named function;cnt: 40000000 ;lt: 256 Js;Recursive;cnt: 40000000 ;lt: 253 Pas;for;cnt:40000000;lt: 90 Pas;while;cnt:40000000;lt: 66 Pas;forEach;cnt:40000000;lt: 538 Pas;ForEach + lambda;cnt:40000000;lt:Not supported Pas;ForEach + named function;cnt:40000000;lt:Not supported Pas;Recursive;cnt:40000000;lt: 135 Py;For;cnt: 40000000 ;lt: 1190 Py;While;cnt: 40000000 ;lt: 1833 Py;ForEach [+ lambda];cnt: 40000000 ;lt: 270 Py;ForEach + named function;cnt: 40000000 ;lt: 4329 Py;recursive;cnt: 40000000 ;lt: 9364 Cpp;while;cnt:40000000;lt:16.581 Cpp;do-while;cnt:40000000;lt:10.326 Cpp;for;cnt:40000000;lt:17.516 Cpp;ForEach + lambda;cnt:40000000;lt:1101.75 Cpp;ForEach + named function;cnt:40000000;lt:1132.63 Cpp;Recursive;cnt:40000000;lt:135.849 cs;for;cnt:40000000;lt:26 cs;while;cnt:40000000;lt:31 cs;ForEach + lambda;cnt:40000000;lt:101 cs;ForEach + named function;cnt:40000000;lt:90 cs;Recursive;cnt:40000000;lt:88 Java;for;cnt:40000000;lt:40 Java;while;cnt:40000000;lt:60 Java;forEach;cnt:40000000;lt:196 Java;ForEach + lambda;cnt:40000000;lt:201 Java;ForEach + named function;cnt:40000000;lt:1931 Java;Recursive;cnt:40000000;lt:108 Js;for;cnt: 40000000 ;lt: 35 Js;While;cnt: 40000000 ;lt: 32 Js;ForEach + lambda function;cnt: 40000000 ;lt: 251 Js;ForEach + named function;cnt: 40000000 ;lt: 239 Js;Recursive;cnt: 40000000 ;lt: 260 Pas;for;cnt:40000000;lt: 76 Pas;while;cnt:40000000;lt: 65 Pas;forEach;cnt:40000000;lt: 561 Pas;ForEach + lambda;cnt:40000000;lt:Not supported Pas;ForEach + named function;cnt:40000000;lt:Not supported Pas;Recursive;cnt:40000000;lt: 126 Py;For;cnt: 40000000 ;lt: 2125 Py;While;cnt: 40000000 ;lt: 1330 Py;ForEach [+ lambda];cnt: 40000000 ;lt: 2215 Py;ForEach + named function;cnt: 40000000 ;lt: 4767 Py;recursive;cnt: 40000000 ;lt: 9615 Cpp;while;cnt:40000000;lt:9.26 Cpp;do-while;cnt:40000000;lt:7.192 Cpp;for;cnt:40000000;lt:2.262 Cpp;ForEach + lambda;cnt:40000000;lt:1122.75 Cpp;ForEach + named function;cnt:40000000;lt:1137.29 Cpp;Recursive;cnt:40000000;lt:123.278 cs;for;cnt:40000000;lt:18

cs;while;cnt:40000000;lt:16 cs;ForEach + lambda;cnt:40000000;lt:113 cs;ForEach + named function;cnt:40000000;lt:111 cs;Recursive;cnt:40000000;lt:78 Java;for;cnt:40000000;lt:54 Java;while;cnt:40000000;lt:48 Java;forEach;cnt:40000000;lt:230 Java;ForEach + lambda;cnt:40000000;lt:161 Java;ForEach + named function;cnt:40000000;lt:1995 Java;Recursive;cnt:40000000;lt:103 Js;for;cnt: 40000000 ;lt: 36 Js;While;cnt: 40000000 ;lt: 35 Js;ForEach + lambda function;cnt: 40000000 ;lt: 245 Js;ForEach + named function;cnt: 40000000 ;lt: 235 Js;Recursive;cnt: 40000000 ;lt: 256 Pas;for;cnt:40000000;lt: 102 Pas;while;cnt:40000000;lt: 53 Pas;forEach;cnt:40000000;lt: 564 Pas;ForEach + lambda;cnt:40000000;lt:Not supported Pas;ForEach + named function;cnt:40000000;lt:Not supported Pas;Recursive;cnt:40000000;lt: 134 Py;For;cnt: 40000000 ;lt: 1201 Py;While;cnt: 40000000 ;lt: 2038 Py;ForEach [+ lambda];cnt: 40000000 ;lt: 578 Py;ForEach + named function;cnt: 40000000 ;lt: 4587 Py;recursive;cnt: 40000000 ;lt: 8701 Cpp;while;cnt:40000000;lt:12.72 Cpp;do-while;cnt:40000000;lt:9.18 Cpp;for;cnt:40000000;lt:1.849 Cpp;ForEach + lambda;cnt:40000000;lt:1101.42 Cpp;ForEach + named function;cnt:40000000;lt:1105.52 Cpp;Recursive;cnt:40000000;lt:124.376 cs;for;cnt:40000000;lt:4 cs;while;cnt:40000000;lt:10 cs;ForEach + lambda;cnt:40000000;lt:124 cs;ForEach + named function;cnt:40000000;lt:105 cs;Recursive;cnt:40000000;lt:92 Java;for;cnt:40000000;lt:53 Java;while;cnt:40000000;lt:51 Java;forEach;cnt:40000000;lt:220 Java;ForEach + lambda;cnt:40000000;lt:167 Java;ForEach + named function;cnt:40000000;lt:1988 Java;Recursive;cnt:40000000;lt:93 Js;for;cnt: 40000000 ;lt: 37 Js;While;cnt: 40000000 ;lt: 32 Js;ForEach + lambda function;cnt: 40000000 ;lt: 244 Js;ForEach + named function;cnt: 40000000 ;lt: 230 Js;Recursive;cnt: 40000000 ;lt: 259 Pas;for;cnt:40000000;lt: 87 Pas;while;cnt:40000000;lt: 53 Pas;forEach;cnt:40000000;lt: 537 Pas;ForEach + lambda;cnt:40000000;lt:Not supported Pas;ForEach + named function; cnt: 40000000; lt:Not supported Pas;Recursive;cnt:40000000;lt: 138 Py;For;cnt: 40000000 ;lt: 1129 Py;While;cnt: 40000000 ;lt: 2036 Py;ForEach [+ lambda];cnt: 40000000 ;lt: 246 Py;ForEach + named function;cnt: 40000000 ;lt: 2955 Py;recursive;cnt: 40000000 ;lt: 9146 Cpp;while;cnt:40000000;lt:2.277 Cpp;do-while;cnt:40000000;lt:11.445 Cpp;for;cnt:40000000;lt:14.63

Cpp;ForEach + lambda;cnt:40000000;lt:1127.67 Cpp;ForEach + named function;cnt:40000000;lt:1130.66 Cpp;Recursive;cnt:40000000;lt:118.777 cs;for;cnt:40000000;lt:17 cs;while;cnt:40000000;lt:14 cs;ForEach + lambda;cnt:40000000;lt:93 cs;ForEach + named function;cnt:40000000;lt:89 cs;Recursive;cnt:40000000;lt:95 Java;for;cnt:40000000;lt:45 Java;while;cnt:40000000;lt:58 Java;forEach;cnt:40000000;lt:216 Java;ForEach + lambda;cnt:40000000;lt:175 Java;ForEach + named function;cnt:40000000;lt:1961 Java;Recursive;cnt:40000000;lt:99 Js;for;cnt: 40000000 ;lt: 37 Js;While;cnt: 40000000 ;lt: 32 Js;ForEach + lambda function;cnt: 40000000 ;lt: 248 Js;ForEach + named function;cnt: 40000000 ;lt: 259 Js;Recursive;cnt: 40000000 ;lt: 258 Pas;for;cnt:40000000;lt: 79 Pas;while;cnt:40000000;lt: 68 Pas;forEach;cnt:40000000;lt: 528 Pas;ForEach + lambda;cnt:40000000;lt:Not supported Pas;ForEach + named function; cnt: 40000000; lt:Not supported Pas;Recursive;cnt:40000000;lt: 135 Py;For;cnt: 40000000 ;lt: 3913 Py;While;cnt: 40000000 ;lt: 1955 Py;ForEach [+ lambda];cnt: 40000000 ;lt: 262 Py;ForEach + named function;cnt: 40000000 ;lt: 3428 Py;recursive;cnt: 40000000 ;lt: 9675 Cpp;while;cnt:40000000;lt:6.028 Cpp;do-while;cnt:40000000;lt:1.992 Cpp;for;cnt:40000000;lt:3.412 Cpp;ForEach + lambda;cnt:40000000;lt:1157.15 Cpp;ForEach + named function;cnt:40000000;lt:1125.75 Cpp;Recursive;cnt:40000000;lt:130.32 cs;for;cnt:40000000;lt:21 cs;while;cnt:40000000;lt:16 cs;ForEach + lambda;cnt:40000000;lt:99 cs;ForEach + named function;cnt:40000000;lt:92 cs;Recursive;cnt:40000000;lt:90 Java;for;cnt:40000000;lt:53 Java;while;cnt:40000000;lt:50 Java;forEach;cnt:40000000;lt:218 Java;ForEach + lambda;cnt:40000000;lt:164 Java;ForEach + named function;cnt:40000000;lt:1934 Java;Recursive;cnt:40000000;lt:111 Js;for;cnt: 40000000 ;lt: 36 Js;While;cnt: 40000000 ;lt: 35 Js;ForEach + lambda function;cnt: 40000000 ;lt: 258 Js;ForEach + named function;cnt: 40000000 ;lt: 243 Js;Recursive;cnt: 40000000 ;lt: 256 Pas;for;cnt:40000000;lt: 78 Pas;while;cnt:40000000;lt: 65 Pas;forEach;cnt:40000000;lt: 559 Pas;ForEach + lambda;cnt:40000000;lt:Not supported Pas;ForEach + named function;cnt:40000000;lt:Not supported Pas;Recursive;cnt:40000000;lt: 137 Py;For;cnt: 40000000 ;lt: 1207 Py;While;cnt: 40000000 ;lt: 1839 Py;ForEach [+ lambda];cnt: 40000000 ;lt: 258 Py;ForEach + named function;cnt: 40000000 ;lt: 3196 Py;recursive;cnt: 40000000 ;lt: 9268

```
Cpp;while;cnt:40000000;lt:0.358
Cpp;do-while;cnt:40000000;lt:2.786
Cpp;for;cnt:40000000;lt:3.322
Cpp;ForEach + lambda;cnt:40000000;lt:1107.68
Cpp;ForEach + named function;cnt:40000000;lt:1109.93
Cpp;Recursive;cnt:40000000;lt:149.029
cs;for;cnt:40000000;lt:23
cs;while;cnt:40000000;lt:19
cs;ForEach + lambda;cnt:40000000;lt:96
cs;ForEach + named function;cnt:40000000;lt:92
cs;Recursive;cnt:40000000;lt:87
Java;for;cnt:40000000;lt:37
Java;while;cnt:40000000;lt:51
Java;forEach;cnt:40000000;lt:218
Java;ForEach + lambda;cnt:40000000;lt:160
Java;ForEach + named function;cnt:40000000;lt:1983
Java;Recursive;cnt:40000000;lt:96
Js;for;cnt: 40000000 ;lt: 36
Js;While;cnt: 40000000 ;lt: 33
Js;ForEach + lambda function;cnt: 40000000 ;lt: 243
Js;ForEach + named function;cnt: 40000000 ;lt: 239
Js;Recursive;cnt: 40000000 ;lt: 259
Pas;for;cnt:40000000;lt: 82
Pas;while;cnt:40000000;lt: 68
Pas;forEach;cnt:40000000;lt: 556
Pas;ForEach + lambda;cnt:40000000;lt:Not supported
Pas;ForEach + named function;cnt:40000000;lt:Not supported
Pas;Recursive;cnt:40000000;lt: 133
Py;For;cnt: 40000000 ;lt: 1177
Py;While;cnt: 40000000 ;lt: 1822
Py;ForEach [+ lambda];cnt: 40000000 ;lt: 180
Py;ForEach + named function;cnt: 40000000 ;lt: 3663
Py;recursive;cnt: 40000000 ;lt: 9222
Cpp;while;cnt:40000000;lt:5.169
Cpp;do-while;cnt:40000000;lt:3.163
Cpp;for;cnt:40000000;lt:0.998
Cpp;ForEach + lambda;cnt:40000000;lt:1135.57
Cpp;ForEach + named function;cnt:40000000;lt:1123.54
Cpp;Recursive;cnt:40000000;lt:129.678
cs;for;cnt:40000000;lt:21
cs;while;cnt:40000000;lt:21
cs;ForEach + lambda;cnt:40000000;lt:79
cs;ForEach + named function;cnt:40000000;lt:137
cs;Recursive;cnt:40000000;lt:90
Java;for;cnt:40000000;lt:54
Java;while;cnt:40000000;lt:54
Java;forEach;cnt:40000000;lt:235
Java;ForEach + lambda;cnt:40000000;lt:161
Java;ForEach + named function;cnt:40000000;lt:1965
Java;Recursive;cnt:40000000;lt:157
Js;for;cnt: 40000000 ;lt: 36
Js;While;cnt: 40000000 ;lt: 33
Js;ForEach + lambda function;cnt: 40000000 ;lt: 243
Js;ForEach + named function;cnt: 40000000 ;lt: 237
Js;Recursive;cnt: 40000000 ;lt: 255
Pas;for;cnt:40000000;lt: 82
Pas;while;cnt:40000000;lt: 60
Pas;forEach;cnt:40000000;lt: 536
Pas;ForEach + lambda;cnt:40000000;lt:Not supported
Pas;ForEach + named function;cnt:40000000;lt:Not supported
Pas;Recursive;cnt:40000000;lt: 135
Py;For;cnt: 40000000 ;lt: 100
```

```
Py;While;cnt: 40000000 ;lt: 1208
Py;ForEach [+ lambda];cnt: 40000000 ;lt: 498
Py;ForEach + named function;cnt: 40000000 ;lt: 3102
Py;recursive;cnt: 40000000 ;lt: 9127
Cpp;while;cnt:40000000;lt:3.758
Cpp;do-while;cnt:40000000;lt:2.042
Cpp;for;cnt:40000000;lt:6.67
Cpp;ForEach + lambda;cnt:40000000;lt:1093.56
Cpp;ForEach + named function;cnt:40000000;lt:889.726
Cpp;Recursive;cnt:40000000;lt:236.729
cs;for;cnt:40000000;lt:12
cs;while;cnt:40000000;lt:24
cs;ForEach + lambda;cnt:40000000;lt:264
cs;ForEach + named function;cnt:40000000;lt:141
cs;Recursive;cnt:40000000;lt:73
Java;for;cnt:40000000;lt:53
Java;while;cnt:40000000;lt:51
Java;forEach;cnt:40000000;lt:313
Java;ForEach + lambda;cnt:40000000;lt:197
Java;ForEach + named function;cnt:40000000;lt:2064
Java;Recursive;cnt:40000000;lt:106
Js;for;cnt: 40000000 ;lt: 38
Js;While;cnt: 40000000 ;lt: 32
Js;ForEach + lambda function;cnt: 40000000 ;lt: 246
Js;ForEach + named function;cnt: 40000000 ;lt: 239
Js;Recursive;cnt: 40000000 ;lt: 264
Pas;for;cnt:40000000;lt: 90
Pas;while;cnt:40000000;lt: 67
Pas;forEach;cnt:40000000;lt: 558
Pas;ForEach + lambda;cnt:40000000;lt:Not supported
Pas;ForEach + named function;cnt:40000000;lt:Not supported
Pas;Recursive;cnt:40000000;lt: 135
Py;For;cnt: 40000000 ;lt: 1199
Py;While;cnt: 40000000 ;lt: 1826
Py;ForEach [+ lambda];cnt: 40000000 ;lt: 285
Py;ForEach + named function;cnt: 40000000 ;lt: 3359
Py;recursive;cnt: 40000000 ;lt: 11310
Cpp;while;cnt:40000000;lt:4.049
Cpp;do-while;cnt:40000000;lt:1.115
Cpp;for;cnt:40000000;lt:20.573
Cpp;ForEach + lambda;cnt:40000000;lt:1223.32
Cpp;ForEach + named function;cnt:40000000;lt:1120.09
Cpp;Recursive;cnt:40000000;lt:128.421
cs;for;cnt:40000000;lt:9
cs;while;cnt:40000000;lt:18
cs;ForEach + lambda;cnt:40000000;lt:130
cs;ForEach + named function;cnt:40000000;lt:99
cs;Recursive;cnt:40000000;lt:88
Java;for;cnt:40000000;lt:54
Java;while;cnt:40000000;lt:51
Java;forEach;cnt:40000000;lt:216
Java;ForEach + lambda;cnt:40000000;lt:190
Java;ForEach + named function;cnt:40000000;lt:1966
Java;Recursive;cnt:40000000;lt:106
Js;for;cnt: 40000000 ;lt: 36
Js;While;cnt: 40000000 ;lt: 32
Js;ForEach + lambda function;cnt: 40000000 ;lt: 239
Js;ForEach + named function;cnt: 40000000 ;lt: 236
Js;Recursive;cnt: 40000000 ;lt: 260
Pas;for;cnt:40000000;lt: 83
Pas;while;cnt:40000000;1t: 69<br>Pas:forEach:cnt:40000000:1t: 553
Pas; forEach; cnt: 40000000; lt:
```

```
Pas;ForEach + lambda;cnt:40000000;lt:Not supported
Pas;ForEach + named function;cnt:40000000;lt:Not supported
Pas;Recursive;cnt:40000000;lt: 141
Py;For;cnt: 40000000 ;lt: 1048
Py; While; cnt: 40000000 ; lt: 791
Py;ForEach [+ lambda];cnt: 40000000 ;lt: 248
Py;ForEach + named function;cnt: 40000000 ;lt: 3314
Py;recursive;cnt: 40000000 ;lt: 10663
Cpp;while;cnt:40000000;lt:7.188
Cpp;do-while;cnt:40000000;lt:0.537
Cpp;for;cnt:40000000;lt:12.518
Cpp;ForEach + lambda;cnt:40000000;lt:1152.84
Cpp;ForEach + named function;cnt:40000000;lt:1147.2
Cpp;Recursive;cnt:40000000;lt:127.19
cs;for;cnt:40000000;lt:28
cs;while;cnt:40000000;lt:24
cs;ForEach + lambda;cnt:40000000;lt:107
cs;ForEach + named function;cnt:40000000;lt:91
cs;Recursive;cnt:40000000;lt:86
Java;for;cnt:40000000;lt:57
Java;while;cnt:40000000;lt:42
Java;forEach;cnt:40000000;lt:218
Java;ForEach + lambda;cnt:40000000;lt:185
Java;ForEach + named function;cnt:40000000;lt:1984
Java;Recursive;cnt:40000000;lt:111
Js;for;cnt: 40000000 ;lt: 36
Js;While;cnt: 40000000 ;lt: 34
Js;ForEach + lambda function;cnt: 40000000 ;lt: 250
Js;ForEach + named function;cnt: 40000000 ;lt: 241
Js;Recursive;cnt: 40000000 ;lt: 281
Pas;for;cnt:40000000;lt: 78
Pas;while;cnt:40000000;lt: 60
Pas;forEach;cnt:40000000;lt: 550
Pas;ForEach + lambda;cnt:40000000;lt:Not supported
Pas;ForEach + named function;cnt:40000000;lt:Not supported
Pas;Recursive;cnt:40000000;lt: 120
Py;For;cnt: 40000000 ;lt: 1062
Py;While;cnt: 40000000 ;lt: 2101
Py;ForEach [+ lambda];cnt: 40000000 ;lt: 293
Py;ForEach + named function;cnt: 40000000 ;lt: 3142
Py;recursive;cnt: 40000000 ;lt: 9430
Cpp;while;cnt:40000000;lt:9.256
Cpp;do-while;cnt:40000000;lt:1.018
Cpp;for;cnt:40000000;lt:1.817
Cpp;ForEach + lambda;cnt:40000000;lt:1123.14
Cpp;ForEach + named function;cnt:40000000;lt:1113.97
Cpp;Recursive;cnt:40000000;lt:129.866
cs;for;cnt:40000000;lt:21
cs;while;cnt:40000000;lt:22
cs;ForEach + lambda;cnt:40000000;lt:104
cs;ForEach + named function;cnt:40000000;lt:92
cs;Recursive;cnt:40000000;lt:100
Java;for;cnt:40000000;lt:60
Java;while;cnt:40000000;lt:53
Java;forEach;cnt:40000000;lt:234
Java;ForEach + lambda;cnt:40000000;lt:162
Java;ForEach + named function;cnt:40000000;lt:1955
Java;Recursive;cnt:40000000;lt:111
Js;for;cnt: 40000000 ;lt: 36
Js;While;cnt: 40000000 ;lt: 34
Js;ForEach + lambda function;cnt: 40000000 ;lt: 240
Js;ForEach + named function;cnt: 40000000 ;lt: 234
```
Js;Recursive;cnt: 40000000 ;lt: 259 Pas;for;cnt:40000000;lt: 78 Pas;while;cnt:40000000;1t: 64<br>Pas:forEach:cnt:40000000;1t: 564 Pas; forEach; cnt: 40000000; lt: Pas;ForEach + lambda;cnt:40000000;lt:Not supported Pas;ForEach + named function;cnt:40000000;lt:Not supported Pas;Recursive;cnt:40000000;lt: 135 Py;For;cnt: 40000000 ;lt: 1153 Py;While;cnt: 40000000 ;lt: 1945 Py;ForEach [+ lambda];cnt: 40000000 ;lt: 253 Py;ForEach + named function;cnt: 40000000 ;lt: 3457 Py;recursive;cnt: 40000000 ;lt: 8972 Cpp;while;cnt:40000000;lt:6.794 Cpp;do-while;cnt:40000000;lt:0.863 Cpp;for;cnt:40000000;lt:2.873 Cpp;ForEach + lambda;cnt:40000000;lt:1238.21 Cpp;ForEach + named function;cnt:40000000;lt:1205.92 Cpp;Recursive;cnt:40000000;lt:159.03 cs;for;cnt:40000000;lt:27 cs;while;cnt:40000000;lt:22 cs;ForEach + lambda;cnt:40000000;lt:167 cs;ForEach + named function;cnt:40000000;lt:180 cs;Recursive;cnt:40000000;lt:98 Java;for;cnt:40000000;lt:58 Java;while;cnt:40000000;lt:58 Java;forEach;cnt:40000000;lt:272 Java;ForEach + lambda;cnt:40000000;lt:201 Java;ForEach + named function;cnt:40000000;lt:2075 Java;Recursive;cnt:40000000;lt:110 Js;for;cnt: 40000000 ;lt: 41 Js;While;cnt: 40000000 ;lt: 35 Js;ForEach + lambda function;cnt: 40000000 ;lt: 290 Js;ForEach + named function;cnt: 40000000 ;lt: 246 Js;Recursive;cnt: 40000000 ;lt: 301 Pas;for;cnt:40000000;lt: 82 Pas;while;cnt:40000000;lt: 64 Pas;forEach;cnt:40000000;lt: 631 Pas;ForEach + lambda;cnt:40000000;lt:Not supported Pas;ForEach + named function;cnt:40000000;lt:Not supported Pas;Recursive;cnt:40000000;lt: 156 Py;For;cnt: 40000000 ;lt: 1375 Py;While;cnt: 40000000 ;lt: 2309 Py;ForEach [+ lambda];cnt: 40000000 ;lt: 440 Py;ForEach + named function;cnt: 40000000 ;lt: 4063 Py;recursive;cnt: 40000000 ;lt: 13387

#### **MENYHÁRT László**

Eötvös Loránd University, Faculty of Informatics, Department of Media and Educational Informatics, Budapest, Hungary, e-mail: menyhart@inf.elte.hu

#### **Authors About this document**

#### **Published in:**

CENTRAL-EUROPEAN JOURNAL OF NEW TECHNOLOGIES IN RESEARCH, EDUCATION AND PRACTICE

Volume 2, Number 1. 2020.

ISSN: 2676-9425 (online)

#### **DOI:**

10.36427/CEJNTREP.2.1.421

# **License**

Copyright © MENYHÁRT László, 2020.

Licensee CENTRAL-EUROPEAN JOURNAL OF NEW TECHNOLOGIES IN RESEARCH, EDUCATION AND PRACTICE, Hungary. This article is an open access article distributed under the terms and conditions of the Creative Commons Attribution (CC-BY) license.

<http://creativecommons.org/licenses/by/4.0/>